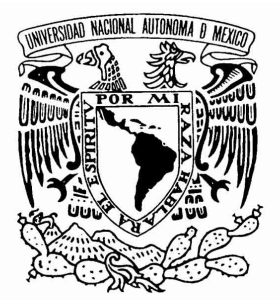

**UNIVERSIDAD NACIONAL AUTÓNOMA DE MÉXICO**

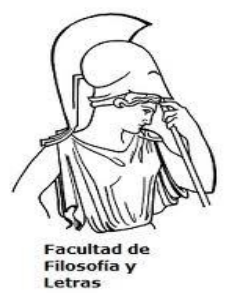

**FACULTAD DE FILOSOFÍA Y LETRAS**

**COLEGIO DE PEDAGOGÍA**

### **TESINA**

### **El uso de la Web 2.0 como herramienta para favorecer el Trabajo Colaborativo fuera del Aula**.

**Que para obtener el Título de:**

**Licenciado en Pedagogía**

Elaborado por: Erick Alberto Ramos Torres

Nº de Cuenta: 30226734-3

Asesor: Lic. Héctor Alejandro Cárdenas Lara

Junio de 2013

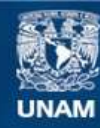

Universidad Nacional Autónoma de México

**UNAM – Dirección General de Bibliotecas Tesis Digitales Restricciones de uso**

#### **DERECHOS RESERVADOS © PROHIBIDA SU REPRODUCCIÓN TOTAL O PARCIAL**

Todo el material contenido en esta tesis esta protegido por la Ley Federal del Derecho de Autor (LFDA) de los Estados Unidos Mexicanos (México).

**Biblioteca Central** 

Dirección General de Bibliotecas de la UNAM

El uso de imágenes, fragmentos de videos, y demás material que sea objeto de protección de los derechos de autor, será exclusivamente para fines educativos e informativos y deberá citar la fuente donde la obtuvo mencionando el autor o autores. Cualquier uso distinto como el lucro, reproducción, edición o modificación, será perseguido y sancionado por el respectivo titular de los Derechos de Autor.

#### **AGRADECIMIENTOS**

#### *A MI ASESOR.*

*El Ing. Héctor Alejandro Cárdenas Lara, por cada una de sus aportaciones, su comprensión, su tiempo y su apoyo para la realización de este trabajo y poder así concluir este ciclo, muchísimas gracias.*

#### *A MIS SINODALES.*

*Lic. Miriam Carrillo López, Lic. María Dolores Esperanza Peñaloza, Mtra. Claudia Elena Lugo Vázquez y Lic. Miguel Ángel Pérez Álvarez, por su apoyo, sugerencias y comentarios siempre acordes, por toda su ayuda para concluir la tesina y mejorar profesionalmente.*

#### *A MIS PADRES.*

*Por darme la vida, su amor, comprensión y su apoyo incondicional; gracias a sus ejemplos y valores inculcados he logrado afrontar y superar cada uno de los obstáculos, muchísimas gracias, no tengo como pagarles por el esfuerzo para tener estudios y poder así concluir la carrera.*

#### *A MIS HIJOS Y ESPOSA.*

*Andrea Valentina, Alan Rodrigo y Valeria González, por ser mi mayor motivación, impulso y fuerza para cada día seguir adelante y ser mejor persona, padre y esposo, los amo.*

#### *A MIS FAMILIARES.*

*A los que están y ya no están conmigo, gracias por todo su amor, apoyo, consejos y recuerdos que hemos compartidos, pero sobre todo por estar aun en los momentos más difíciles, por quererme como un hijo, hermano y amigo.*

#### *A MIS AMIGOS.*

*Por todas las experiencias y recuerdos compartidos, por estar, escuchar y aconsejar en todo momento y por siempre motivarme a seguir adelante.*

#### *AL PROFR. JESÚS GÓMEZ.*

*Por ser el principal motivador para que concluyera con este ciclo, por ser consejero, amigo y jefe, muchas gracias por seguirme enseñando cada día.*

### **ÍNDICE**

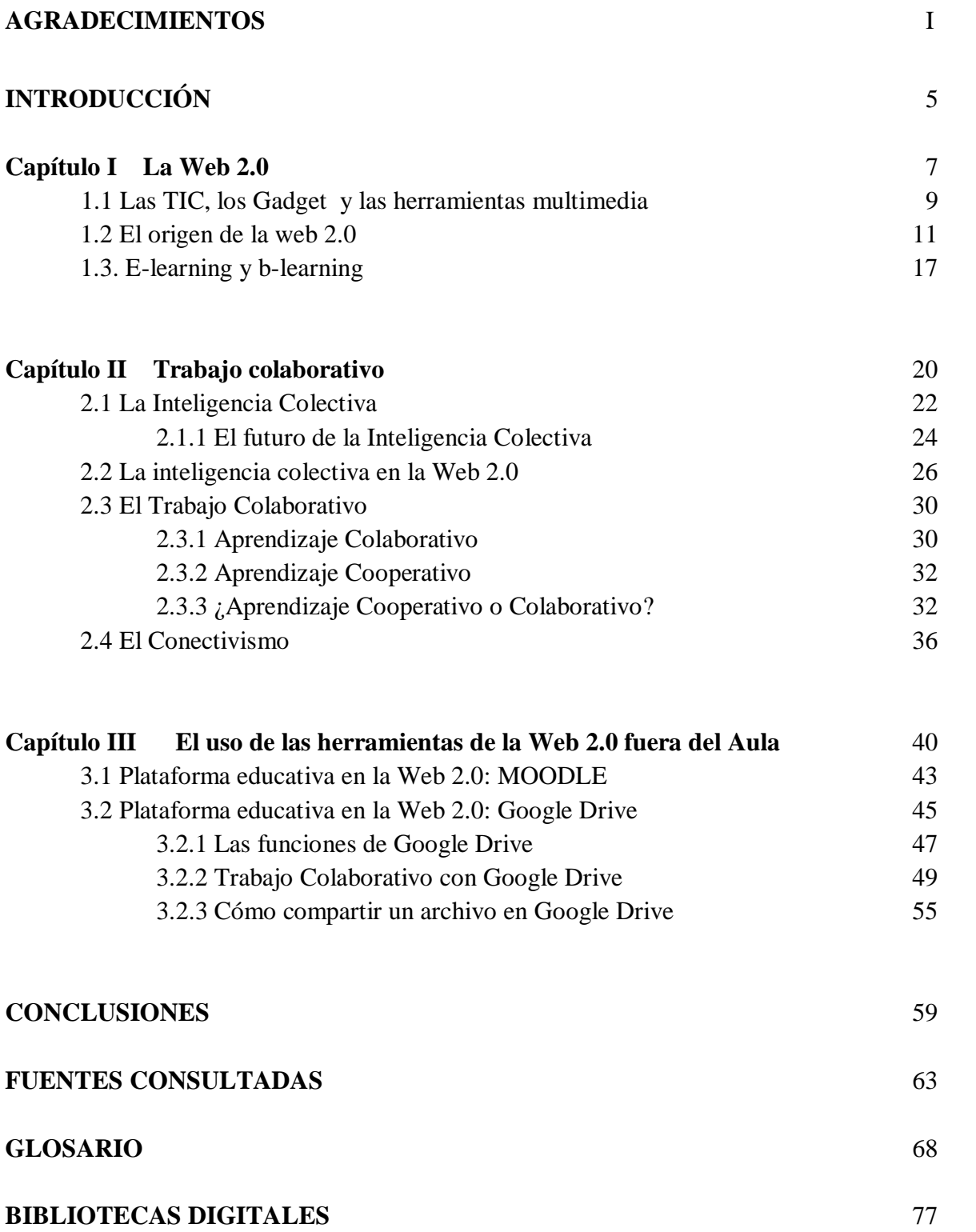

#### **INTRODUCCIÓN**

En este mundo del siglo XXI, hay un proceso de cambio continuo, de transformación en el que la sociedad, la cultura, la economía, los gobiernos, la escuela, las enfermedades, están cambiando de uno a otro en cuestión de minutos. Nuestro país no queda exento de estas transformaciones, desde que en México se adoptó como filosofía política-económica el neoliberalismo, ya no hubo marcha atrás, se firmaron compromisos internacionales para todo orden: económico, social y cultural, y la población quedó dentro de esta coyuntura: la globalización.

En el orden educativo se han implantado reformas; entre los cambios más significativos se encuentran: la reducción de materias por grado, adecuación de contenidos programáticos, incorporación de las Tecnologías de la Información y la Comunicación (TIC), adopción del modelo por competencias como base estructural (competencias para la vida), entre otros. El tema de las TIC fue sin duda importante debido a que su avance era notorio, y la escuela se estaba quedando al margen en su adopción.

La finalidad de este trabajo, es involucrar al docente al mundo cibernético del siglo XXI, al alumno encaminarlo a aprender, que las herramientas de la Web 2.0 sirvan para desarrollar su aprendizaje, que sea dinámico y didáctico fuera del aula.

¿Por qué manejarlo fuera del aula y no dentro de ella?

Porque existen muchas limitaciones en el sentido tecnológico dentro del aula, como son: falta de computadoras para todos los alumnos, falta de Internet, pizarrón electrónico que no funciona, o poca capacitación al personal docente y al alumno sobre la utilización en este tipo de herramientas.

Al manejarlo fuera del Aula se abre un campo muy amplio de herramientas y de aplicaciones que el docente y el alumno saben utilizar, pero que no consiguen aplicar por la limitación del espacio en el Aula física o no son utilizados con fines pedagógicos.

En este sentido se hace énfasis en la Web 2.0, para que el docente conozca las herramientas y las opciones con las que cuenta, se incline por la que considere más apropiada para desarrollar una mejor enseñanza-aprendizaje, que el alumno tenga interés por los temas a trabajar y que al plantearse una forma de trabajo de manera colaborativa con estas herramientas, los alumnos se involucren aún más.

Este trabajo se divide en 3 capítulos en los cuales: En el primero se menciona la definición de lo que es la Web 2.0, el uso de las herramientas con las que se cuenta, lo son las TIC, los Gadget, las herramientas multimedia, y una diferencia entre los términos e-learning y blearning, que son frecuentemente utilizados por la educación a distancia o virtual, debido a que este tipo de educación está centrada en el uso de Internet con acceso a la Web 2.0.

En el segundo capítulo se habla de la Inteligencia Colectiva y todo lo que se ha logrado y se puede lograr gracias a ella, un panorama dentro de la Web 2.0; asimismo lo que es el Aprendizaje Cooperativo, Colaborativo, diferencia y similitudes entre ambos términos.

En el tercer capítulo, se explica brevemente lo que es una plataforma educativa, se da un pequeño panorama a la función y utilización de la herramienta Web 2.0 (Google Drive), los usos y estrategias pedagógicas que el docente puede emplear con esta herramienta, al igual de como aprovecharla para que se trabaje de manera colaborativa, y por ultimo un pequeño manual de cómo crear, utilizar y compartir un archivo en esta plataforma.

En el apartado Glosario se hace una breve reunión de los términos presentados en este trabajo, y algunos que serán de interés y de apoyo para un mejor entendimiento, ayudando a que el lenguaje tecnológico se amplíe, involucrando al docente y al alumno un poco más con la tecnología.

# **CAPÍTULO I**

## **LA WEB 2.0**

*"Dime y olvidare. Muéstrame y recordaré. Implícame y comprenderé. Retírate y actuaré".* **Proverbio chino**

Uno de los servicios que más éxito ha tenido en la Internet ha sido la World Wide Web (WWW o "la Web" (en español Red Informática Mundial), hasta tal punto que es habitual la confusión entre ambos términos. "La WWW es un conjunto de protocolos que permite, de forma sencilla, la consulta remota de archivos de hipertexto. Ésta fue un desarrollo posterior (1990) y utiliza la Internet como medio de transmisión"<sup>1</sup> .

"La Internet o red de redes, quiere decir miles de computadoras en todo el mundo interconectadas. A través de diferentes medios de transmisión, con ciertos protocolos de intercambio" 2

"Hace algunos años cuando la World Wide Web inició, nos encontramos en un entorno estático, con páginas en "HTML"<sup>3</sup> (Hyper Text Markup Language «lenguaje de marcado hipertextual») planas como si fueran un artículo de revistas que sufrían pocas actualizaciones y no tenían interacción con el usuario"<sup>4</sup>, un pequeño número de escritores creaba páginas Web para un gran número de lectores. Como resultado, la gente podía obtener información yendo directamente a la fuente [\(www.adobe.com](http://www.adobe.com) para temas de diseño gráfico, [www.microsoft.com](http://www.microsoft.com) para temas de Windows y [www.cnn.com](http://www.cnn.com) para noticias). Con el tiempo, más personas comenzaron a escribir además de leer, ¡repentinamente había demasiada información como para seguirle el paso! No había suficiente tiempo para visitar todos los sitios con contenidos relevantes, se crearon los buscadores y portales. Conforme la edición personal se popularizó y se convirtió en la corriente dominante, se hizo evidente que el paradigma de la Web 1.0 tenía que cambiar.

1

**<sup>1</sup> Web 2.0**. *¿Qué es la web 2.0?* (2008 [citado el 4 de marzo de 2013] Fundación Wikimedia, Inc.): disponible en [http://es.wikipedia.org/wiki/Web\\_2.0](http://es.wikipedia.org/wiki/Web_2.0)

**<sup>2</sup> Marcela Czarny**, *La Escuela en Internet* (España: HomoSapiens, 2000).

**<sup>3</sup> HTML** (HyperText Markup Language «lenguaje de marcado hipertextual»), hace referencia al lenguaje de marcado predominante para la elaboración de páginas web que se utiliza para describir y traducir la estructura y la información en forma de texto, así como para complementar el texto con objetos tales como imágenes.

**<sup>4</sup> WIKIPEDIA**, *HTML* (2001 [citado el 4 de marzo de 2013] Fundación Wikimedia, Inc.): disponible en <http://es.wikipedia.org/wiki/HTML>

Aunque el término Web 2.0 sugiere una nueva versión de la World Wide Web, no se refiere a una actualización de las especificaciones técnicas de la Web, sino más bien a cambios acumulativos en la forma en la que desarrolladores de software y usuarios finales utilizan la Web (publicación, intercambio, colaboración).

#### 1.1 Las TIC, los Gadget y las herramientas multimedia

Las Tecnologías de la Información y la Comunicación (TIC) comprende aquellas tecnologías que sirven en el desarrollo, distribución y almacenamiento de información en medios digitales y aunque actualmente se refiera a los medios (radio, Televisión, audio y cine), me referiré al uso de la computadora con conexión a Internet, la cual en la actualidad permite escuchar radio, ver televisión y reproducir videos y música, además de permitir la interactividad. Considerando que el antepasado de este término se ubicó en el paradigma de la tecnología educativa en los años 60's, en donde los medios audiovisuales en la gestión del conocimiento, eran el rotafolio, el franelógrafo, el proyector de acetatos, el proyector de cuerpos opacos, el proyector de diapositivas, la grabadora, la videocámara y la televisión por mencionar algunos. En la siguiente figura se muestra de lado izquierdo ese tipo de herramientas y de lado derecho lo que actualmente se le considera como de Nuevas Tecnologías de la Información y de la Comunicación.

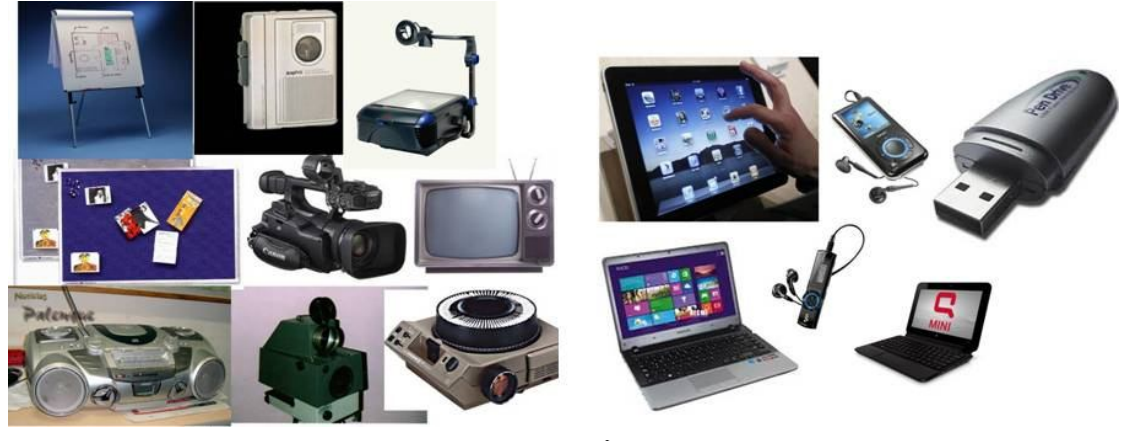

Figura 1.1<sup>I</sup>

1

<sup>&</sup>lt;sup>I</sup> Figura 1.1 (Creada a partir de imágenes tomadas de Google Imágenes. Que representa los primeros aparatos utilizados como medios audiovisuales en la gestión del conocimiento).

"El término **TIC** (**T**ecnologías de la **I**nformación y la **C**omunicación) a veces referenciado como **NTIC** (**N**uevas **T**ecnologías de la **I**nformación y de la **C**omunicación). Se les considera a todo hardware y software que posibilitan el desarrollo y puesta en práctica de distintas tareas de aprendizaje de naturaleza diversa"<sup>5</sup>.

Las TIC conforman el conjunto de recursos necesarios para manipular la información: los ordenadores, los programas informáticos y las redes necesarias para convertirla, almacenarla, administrarla, transmitirla y encontrarla en medios digitales; es aquí donde entran los "Gadget<sup>"6</sup> y las herramientas multimedia<sup>7</sup>. Siendo éstas las novedades que hacen referencia a la capacidad y a la miniaturización de los dispositivos de almacenaje, son los que han permitido la creación de un conjunto de nuevos dispositivos portátiles que administren contenidos multimedia (video, música, audio, imágenes, etc.), como "reproductores portátiles de MP3 o de vídeo MP4, Tablet's o Tabletas, Laptops, Notebooks, Smartphone y Pendrive"<sup>8</sup>; por mencionar algunos.

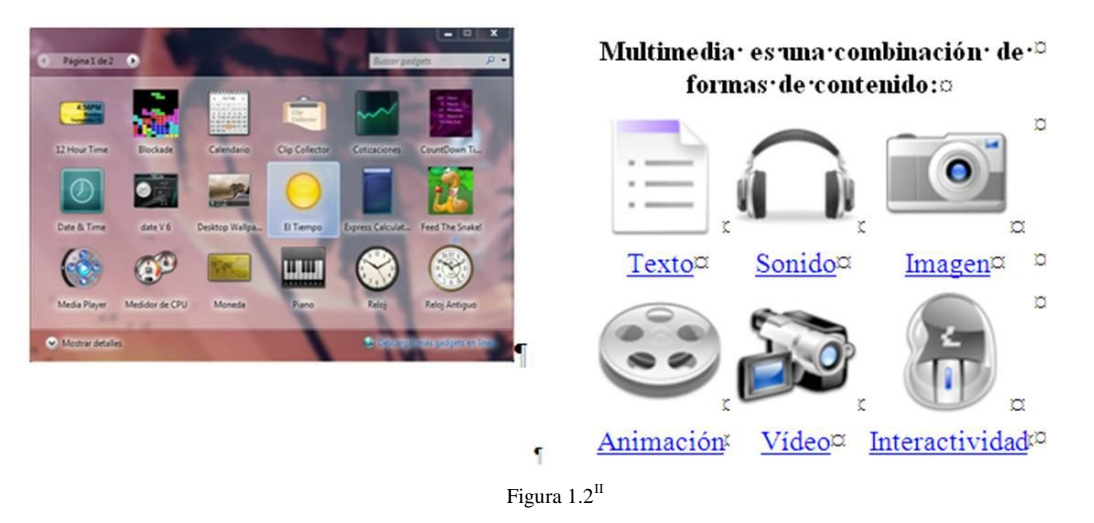

**<sup>5</sup> Manuel Area**, *La competencia digital e informacional*, (2009 [citado el 4 de marzo de 2010] Universidad Internacional Menendez y Pelayo Santander): disponible en

<http://files.competenciasbasicas.webnode.es/200000167-814ad8244d/CompetenciaDigital-MArea.pdf>

**<sup>6</sup> Gadget**: Es un dispositivo que tiene un propósito y una función específica, generalmente de pequeñas proporciones, práctico y a la vez novedoso.

**<sup>7</sup> Herramientas multimedia**: Se utiliza para referirse a cualquier objeto o sistema que utiliza múltiples medios de expresión físicos o digitales para presentar o comunicar información.

**<sup>8</sup>** Véase Glosario.

1

II **Figura 1.2** Imágenes tomadas de Google imágenes (representan otro tipos de gadget y herramientas multimedia respectivamente.

En las figura 1.2, se representa de lado izquierdo los tipos de Gadget digitales que se utilizan en un medio electrónico para simplificar la utilización de algunos elementos y su simplicidad y diseño los hacen más prácticos y novedosos; por mencionar algunos: calendarios, reloj, clima, despertador, presentación de imágenes, y de lado derecho las funciones de las herramientas multimedia, que si bien puede ser medio confuso entre las funciones de las aplicaciones no debe de ser así, pues las aplicaciones utilizan las herramientas multimedia y las herramientas multimedia son simples, solamente realizan una función práctica, es el trabajo final donde se utilizan los elementos como: video, audio, imagen o texto y se presentan de forma digital.

Cuando un grupo de alumnos de una clase trabajan con computadoras conectadas a Internet el papel del docente y la situación de enseñanza-aprendizaje, se altera sustantivamente si lo comparamos con el trabajo de aula basado en el libro de texto. Llegando a crear un ambiente más participativo, activo y agradable; ya que, la niñez y juventud de este siglo están ligados a la tecnología en su actuar diario y es aquí la parte donde el docente tiene que usar las herramientas con las que cuenta a su favor y no verlas en su contra, porque caería en una ignorancia y carencia tecnológica (Alfabetización Digital), que fácilmente perderá el control y el gusto por realizar su labor pedagógica: el enseñar.

#### 1.2 El origen de la web 2.0

Uno de los autores del concepto Web 2.0, así como impulsor de los movimientos de software libre y código abierto es Tim O'Reilly, nacido el 6 de junio de 1954 en Cork (Irlanda) es fundador y presidente de O'Reilly Media.

"El término Web 2.0 nació a mediados de 2004 y creció hasta ser portada de los principales semanarios mundiales en las navidades de 2006. Este fenómeno tecno-social se popularizó a partir de sus aplicaciones más representativas, Wikipedia, YouTube, Flickr, WordPress, Blogger, MySpace, Facebook, OhMyNews, y de la sobreoferta de cientos de herramientas intentando captar usuarios (generadores de contenidos)" 9 .

En la Web 2.0 se cambia la manera en la cual almacenamos, accedemos, y compartimos información, la información es separada en unidades de "microcontenidos"<sup>10</sup> que se distribuye a través de docenas de dominios pasando de ser una Web de documentos a una Web de datos; logrando un nuevo grupo de herramientas para agregar y mezclar microcontenido de manera novedosa y útil.

Actualmente la Web 2.0 se basa en páginas dinámicas (en movimiento con sonidos y videos) por lo que la comprensión en los archivos de despliegue (lo rápido que podemos ver, escuchar o usar la información) se vuelve muy importante. Permite a los usuarios interactuar y colaborar entre sí como creadores de contenido generado por usuarios en una comunidad virtual, a diferencia de sitios web estáticos donde los usuarios se limitan a la observación pasiva de los contenidos que se han creado para ellos. Ejemplos de la Web 2.0 son las comunidades web, los servicios web, las aplicaciones Web, los servicios de red social, los servicios de alojamiento de videos, las wikis, blogs, "mashups"<sup>11</sup>.

El uso de la web está orientado a la interacción, que pueden servir contenido que explota los efectos de las redes, creando o no webs interactivas y visuales. Es decir, los sitios Web 2.0 actúan más como puntos de encuentro o webs dependientes de usuarios, que como webs tradicionales.

**<sup>9</sup> Cristobal Cobo R. y Hugo Pardo K.,** *Planeta Web 2.0 Inteligencia colectiva o medios fast food* (Septiembre 2007 [citado el 27 de noviembre de 2013] ed. Grup de Recerca d'Interaccions Digitals): disponible en [http://web.flacso.edu.mx/planeta/blog/index.php?option=com\\_docman&task=doc\\_download&gid=12&Itemid=6](http://web.flacso.edu.mx/planeta/blog/index.php?option=com_docman&task=doc_download&gid=12&Itemid=6)

**<sup>10</sup> Los Microcontenidos**: son estructuras de contenido consistentes en piezas, segmentaciones o parcelaciones de determinado contenido, que se centran en una idea, concepto o aspecto específico del mismo y que generalmente están asociados a una dirección web o URL concreta o permalink (enlace permanente).

**<sup>11</sup> Mashup**: es una página web o aplicación que usa y combina datos, presentaciones y funcionalidad procedentes de una o más fuentes para crear nuevos servicios.

En la siguiente Tabla se puede ver una de las diferencias entre la Web 1.0 y la Web 2.0, en ese sentido:

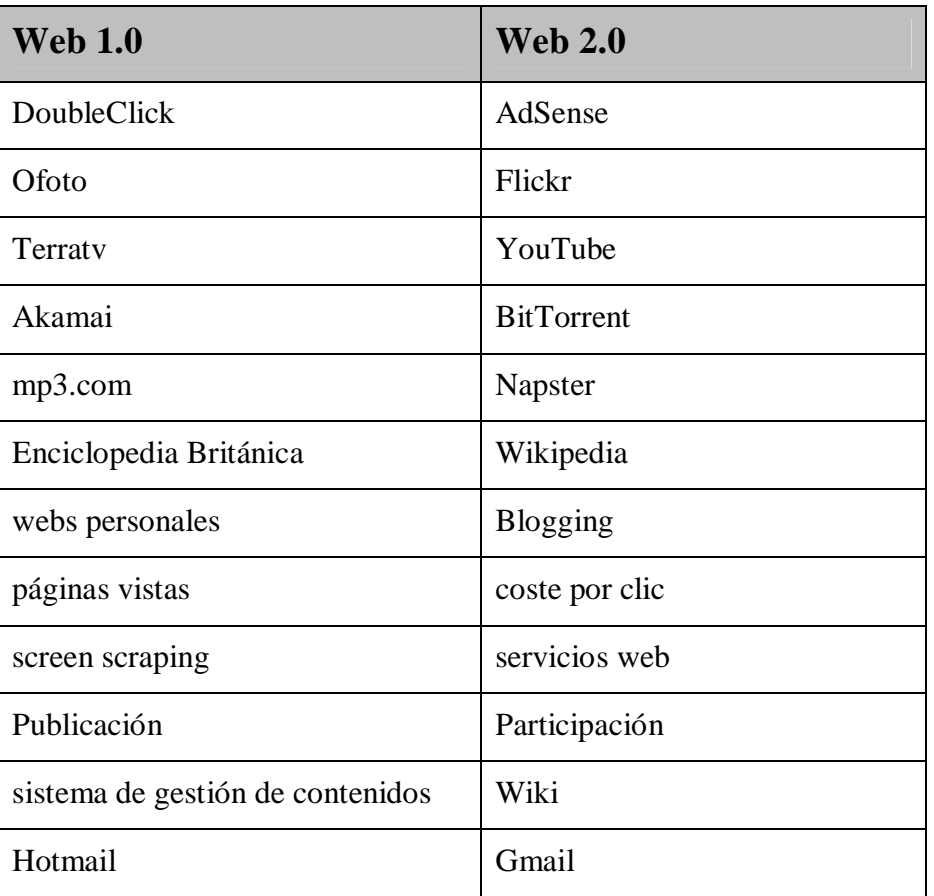

#### **DIFERENCIAS ENTRE LA WEB 1.0 Y LA WEB 2.0**

Tabla 1.1

Para compartir en la Web 2.0 se utilizan una serie de herramientas, entre las que se consiguen destacar:

 **Blogs**: Son un espacio web personal en el que su autor escribe cronológicamente artículos, noticias, comentarios ideas, entre muchas cosas más. Puede agregar

**Tabla 1.1** (Tabla tomada y modificada) [citado el 14 de marzo de 2013] disponible en [http://es.wikipedia.org/wiki/Web\\_2.0](http://es.wikipedia.org/wiki/Web_2.0)

imágenes, videos y "URL"<sup>12</sup>, se considera un espacio colaborativo donde los lectores también pueden escribir sus comentarios a cada uno de los artículos que ha realizado el autor, existen miles de blogs en la Web 2.0. los más conocidos y fáciles de usar son: [www.wordpress.com,](http://www.wordpress.com,) [www.lacoctelera.com](http://www.lacoctelera.com) y [www.blogger.com](http://www.blogger.com)

- **Wikis<sup>13</sup>:** Es un espacio web colaborativo, organizado mediante una estructura hipertextual de páginas, donde una o varias personas elaboran contenidos de manera asíncrona. Suelen mantener un archivo histórico de las versiones anteriores y facilitan la realización de copias de seguridad de los contenidos .Las más conocidas son: [www.wikipedia.com,](http://www.wikipedia.com,) [www.wikiquote.org,](http://www.wikiquote.org,) [www.wiki.zoho.com,](http://www.wiki.zoho.com,) [www.pbworks.com](http://www.pbworks.com) y [www.wikispaces.com](http://www.wikispaces.com)
- **Gestores de Videos**: Contienen miles de vídeos subidos y compartidos por los usuarios. Los que más destacan son: [www.youtube.com,](http://www.youtube.com,) [www.vimeo.com,](http://www.vimeo.com,)  [www.dailymotion.com](http://www.dailymotion.com) y [www.dalealplay.com.](http://www.dalealplay.com.)
- **Gestores de Imágenes**: Permiten disfrutar y compartir las fotos, donde se pueden organizar con etiquetas, por grupos como si fueran álbumes, guardar y seleccionar cuales si y cuales no se desean publicar o compartir. Los más conocidos son: [www.picassa.com](http://www.picassa.com) y [www.flickr.com](http://www.flickr.com)
- **Gestores de Documentos:** Son en los cuales podemos crear, subir, compartir y modificar los documentos, también cuentan con almacenamiento online.
- **Almacenamiento Online**: Sirve para el resguardo de la información, de contenidos, de imágenes, de videos, en general de todo lo que queramos, al igual que modificar consultar, lo mismo que hacemos al resguardarlos con un CD, un Pendrive, o Disco Duro, pero sin necesidad de llevarlos con uno, se pueden consultar desde cualquier sitio con acceso a la Web y no necesariamente se necesitan elaborar con las mismas

**<sup>12</sup> URL**: Uniform Resource Locator, (Localizador de Recursos Uniforme en español), se usa para localizar o identificar, documentos textuales, imágenes, vídeos, presentaciones, etc.

**<sup>13</sup> Wiki**: Del hawaiano "wiki" significa: rápido

herramientas. Por mencionar algunos son: [www.dropbox.com](http://www.dropbox.com) <u>[www.googledrive.com](http://www.googledrive.com)<sup>14</sup> y <u>[www.skydrive.com](http://www.skydrive.com)</u></u>

 **Redes sociales**: Sitios web donde cada usuario tiene una página donde publica contenidos y se comunica con otros usuarios. También existen redes sociales profesionales, dirigidas a establecer contactos dentro del mundo empresarial los más destacados son: [www.facebook.com,](http://www.facebook.com,) [www.twitter.com,](http://www.twitter.com,) [www.hi5.com](http://www.hi5.com) y [www.myspace.com](http://www.myspace.com) por parte de cualquier usuario y [www.linkedIn.com,](http://www.linkedIn.com,) [www.econozco.com,](http://www.econozco.com,) y [www.neurona.com](http://www.neurona.com) por parte de los usuarios del mundo empresarial.

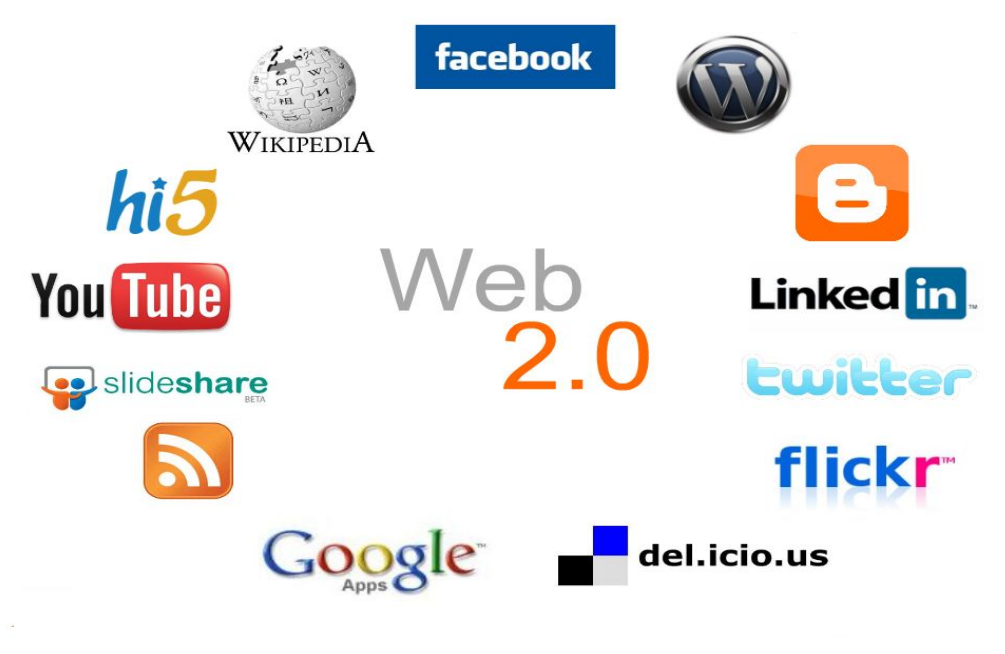

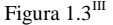

Existe una diferencia fundamental entre ambas versiones de Web (1.0 y 2.0) y es el tipo de participante y las herramientas que se utilizan. La Web 1.0 solamente se usaba como medio de publicación y consulta. La 2.0 tiene como principal protagonista al usuario humano que escribe artículos en su blog, participa o colabora en un wiki. El requisito es que además de

III **Figura 1.3** (Figura tomada y modificada) [citado el 14¨de marzo de 2013] disponible en [http://es.wikipedia.org/wiki/Web\\_2.0](http://es.wikipedia.org/wiki/Web_2.0)

<sup>&</sup>lt;sup>14</sup> Esta herramienta se usó para la elaboración de este trabajo, también como ejemplo exclusivo de cómo usarla y que más delante se detallará.

publicar en HTML emita parte de sus aportaciones en diversos formatos para compartir esta información como los "RSS" <sup>15</sup>, por mencionar uno, mediante la utilización de lenguajes estándares como el "XML"<sup>16</sup>.

Y un desarrollo a esta sería la Web 3.0 o la Web Semántica, que está orientada hacia los procesadores de información que entiendan de lógica descriptiva en diversos lenguajes más elaborados de metadatos como "SPARQL"<sup>17</sup> y "OWL"<sup>18</sup> que permiten describir los contenidos y la información presente en la Web, concebida para que las máquinas "entiendan" a las personas y procesen de una forma eficiente la avalancha de información publicada en la Web, teniendo en cuenta sus gustos, preferencias y hábitos. Algunos ejemplos de la Web 3.0 son Quintura<sup>19</sup>, The Webbrain<sup>20</sup> y Retrievr<sup>21</sup>.

¿Inteligencia artificial? ¿Software capaz de comprender el lenguaje humano? La respuesta es sí, todo eso y seguramente mucho más. En definitiva y una vez más, la tecnología al servicio del bienestar y del acceso a la información.

También está la Web 4.0 o Web Ubicua, aunque no muchos se han atrevido a hablar de ella en un contexto más desarrollado, está tendría como objetivo primordial, unir inteligencias para generar la toma de decisiones. Para el 2020 (más menos) se espera que haya agentes en la Web

-

<sup>15</sup> **RSS**: De las siglas de **R**eally **S**imple **S**yndication, un formato XML para indicar o compartir contenido en la web. Se utiliza para difundir información actualizada frecuentemente a usuarios que se han suscrito a la fuente de contenidos. El formato permite distribuir contenidos sin necesidad de un navegador.

<sup>16</sup> **XML**: De las siglas en inglés de e**X**tensible **M**arkup **L**anguage ('lenguaje de marcas extensible'), es un lenguaje de marcas. Da soporte a bases de datos, siendo útil cuando varias aplicaciones se deben comunicar entre sí o integrar información, no sólo para su aplicación para Internet, sino que se propone como un estándar para el intercambio de información estructurada entre diferentes plataformas. Se puede usar en bases de datos, editores de texto, hojas de cálculo y casi cualquier cosa imaginable. También permite la compatibilidad entre sistemas para compartir la información de una manera segura, fiable y fácil.

<sup>&</sup>lt;sup>17</sup> SPARQL: Es un acrónimo recursivo del inglés SPARQL Protocol and RDF Query Language. Se trata de un lenguaje estandarizado para la consulta de grafos RDF, normalizado por el RDF Data Access Working Group (DAWG) del World Wide Web.

<sup>18</sup> **OWL**: Es el acrónimo del inglés **O**ntology **W**eb **L**anguage, un lenguaje de marcado para publicar y compartir datos usando ontologías en la Web. Tiene como objetivo facilitar un modelo de marcado construido sobre RDF y codificado en XML.

<sup>19</sup> **Quintura**: es un motor de búsqueda visual impulsado por yahoo, contiene los términos de búsqueda originales rodeados con palabras relacionadas.

<sup>20</sup> **The Webbrain**: Muestra mapas de ideas relacionados con los términos de tu búsqueda.

<sup>&</sup>lt;sup>21</sup> Retrievr: Buscador de imágenes en Firkr que permite buscar mediante un boceto, colores o subiendo una imagen local (desde una PC, u otro dispositivo electrónico con accesos a internet).

que conozcan, aprendan y razonen como lo hacemos las personas. Aunque también se menciona que se tratara de tener el o los Sistemas Operativos en línea, es decir, no se necesitará de tener instalado todo en tu computadora, Tablet o Smartphone, ya que, con tener acceso a la Web podrás trabajar en cualquier parte que sea de tu agrado y con toda la información o documentos que necesitas de manera sincronizada y en tiempo real. Un ejemplo de esta Web seria el sistema operativo virtual: "eye  $Os''^{22}$ .

#### 1.3.E-learning y b-learning

1

Conocido por su anglicismo **e-learning** se denomina al aprendizaje electrónico o también la educación a distancia completamente virtualizada, a la gestión de aprendizajes vía web, en la que un docente, cuerpo de docentes o una institución educativa crea un portal o usa una plataforma web con el fin de que los estudiantes realicen actividades, compartan información y desarrollen contenidos curriculares. El portal puede ser cerrado, es decir, sólo para los usuarios de la materia o institución, o abierto, con acceso a cualquier persona.

Una plataforma educativa e-learning es aquella que permite transmitir conocimientos y adquirir habilidades de forma personalizada a través de Internet con acceso a la Web. También se puede definir como un espacio que vincula los procesos de enseñanza- aprendizaje a un modelo pedagógico a través de un entorno virtual, que suele ser de acceso restringido con el fin de identificar el perfil del usuario. Este sistema informático habilita un espacio de trabajo compartido por docentes y alumnos en el cual se intercambian documentos y actividades en el proceso enseñanza-aprendizaje a través de: documentación (lectura, vínculos, video, sonidos y multimedia), actividades de aprendizaje (test, cuestionarios) y herramientas de comunicación (chat, correo, foros de debate y videoconferencia).

<sup>&</sup>lt;sup>22</sup> Eye Os: Es como un escritorio virtual en línea al que cualquiera pudiera acceder, donde también se puede almacenar cosas en él y usar las aplicaciones disponibles como un sistema operativo legítimo, desde cualquier parte del mundo y sin instalar software adicional. Para mayor información véase <http://www.eyeos.com/es/>

Este tipo de plataformas sirve para potenciar la eficiencia de los métodos tradicionales de enseñanza, mediante recursos interactivos y canales de comunicación especializados. Permite que los estudiantes aprendan a su propio ritmo en cualquier momento y desde cualquier lugar.

Como espacio de la Web 2.0 permite establecer entornos virtuales que propicien el trabajo en colaboración, la distribución masiva de información institucional actualizada, la capacitación a distancia, la disponibilidad de herramientas multimedia para apoyar la tarea del docente e interrelacionar a un grupo de trabajo dentro de una misma área que generalmente comparte citas y apuntes concretos.

Los servicios son utilizados para:

-

- Realizar intercambio de información administrativa como: horarios, calificaciones, eventos y mensajes.
- Facilitar la información académica por medio de archivos de contenido de los cursos, asignaturas, resúmenes, trabajos prácticos y evaluaciones.
- Incorporar materiales de estudio basados en textos (.doc, .tx, .rtf) clips de video y audio, presentaciones de Power Point, documentos PDF, contenidos elaborados en HTML y archivos ejecutables (.exe).

"La educación a distancia siempre se ha visto en confrontación con la presencial. Sin embargo, los métodos **blended learning** o **b-learning** han demostrado que ambas prácticas pueden convivir. Hoy sabemos que la educación a distancia no excluye el aula tradicional, aunque eso no signifique que ambos niveles posean lógicas similares"<sup>23</sup>.

El **blended learning** es una modalidad que combina la educación a distancia y la educación presencial; retomando las ventajas de ambas modalidades, también es conocido como aprendizaje semipresencial; puede ser logrado a través del uso de recursos virtuales y físicos,

<sup>23</sup> **Lorenzo García A., Marta Ruiz Corbella y Daniel Dominguez F.,** "De la Educación a Distancia a la Educación*,*" *Revista de Universidad y Sociedad del Conocimiento*" (enero 2007 [citado el 8 de enero de 2013] ed. Ma. Paz Trillo Miravalles): disponible en

mezclados. Algunos ejemplos serían el uso del "Pizarrón Eléctrico<sup>24</sup>, de la Enciclomedia<sup>25</sup> dentro del aula o del laboratorio de cómputo en sesiones cara a cara. Las cuales deberían de representar no menos del 25 % del total de las actividades ni más del 75% de las mismas para ser considerado semipresencial, que actualmente, aún en los modelos más tradicionales ya es b- learning.

Actualmente en México existe un sistema impartido por la UNAM denominado Sistema Universidad Abierta y Educación a Distancia (SUAyED)<sup>26</sup>. Esta modalidad educativa surge como apoyo al sistema abierto y al presencial, caracterizado por el uso y aplicación de las TIC. La flexibilidad y potencialidad para el estudio independiente; evita las barreras de horarios, lugares, edad, trabajo, entre otras, que impiden que cualquier persona cubra los requisitos de ingreso y puedan optar por un título universitario.

Si bien hay muchas maneras de interactuar tanto fuera como dentro del aula, con el manejo de las TIC y los Gaget, hay una que en particular se utilizó para ser explicada en este trabajo por su simplicidad en el manejo y la flexibilidad para poder ser utilizada colaborativa y cooperativamente fuera del aula; es la herramienta "Google Drive"<sup>27</sup> (www.googledrive.com), con esta herramienta se pueden crear archivos de texto, hojas de cálculo y presentaciones, utilizar el Gestor de Video, de imágenes y de audio, para la utilización de las mismas; uno de las ventajas es el poder almacenar en línea (online), y compartir con decenas de usuarios (usuarios con cuenta de "Gmail"<sup>28</sup>,) y que participen en el mismo documento en tiempo real gracias a la inmediatez que maneja. Con la función de archivo de texto de Google Drive, se puso en práctica en la revisión de este trabajo.

**.** 

<http://www.uoc.edu/rusc/4/1/dt/esp/trillo.pdf>

<sup>24</sup> **El Pizarrón Eléctrico**: Consiste en un ordenador conectado a un video proyector, que muestra la señal de dicho ordenador sobre una superficie lisa y rígida, sensible al tacto o no, desde la que se puede controlar el ordenador, hacer anotaciones manuscritas sobre cualquier imagen proyectada, así como guardarlas, imprimirlas, enviarlas por correo electrónico y exportarlas a diversos formatos.

<sup>25</sup>**La Enciclomedia**: Es un sistema e-learning que está conformado elementalmente por una base de datos didácticamente diseñada y planeada a partir de los libros de texto gratuitos de quinto y sexto grados de la educación primaria de México.

<sup>26</sup> Para mayor información véase <http://distancia.cuaed.unam.mx>

<sup>27</sup> **Google Drive**, es un conjunto de productos que te permite crear distintos tipos de documentos con una conexión a Internet, trabajar en ellos con otros usuarios en tiempo real y almacenar documentos y otros archivos online y de forma gratuita (hasta 5GB).

<sup>28</sup> **Gmail**: Es un servicio de correo electrónico en la Web 2.0.

## **CAPÍTULO II**

## **TRABAJO COLABORATIVO**

"...una sociedad indeseable es aquella que pone barreras internas y externas ante el libre intercambio y comunicación de la experiencia". **John Dewey**

Para la infancia y juventud del tiempo actual, las Tecnologías de la Información y la Comunicación (TIC) se han convertido no sólo en objetos normales de su paisaje vital y experiencia cotidiana, sino también en señas de identidad generacional. Los nacidos en la última década del siglo XX son la primera generación nacida en las tecnologías digitales "nativos Digitales"<sup>29</sup>; y que por lo contrario, los docentes por lo "regular" son de principios y mediados del siglo XX, se les dificulta un poco más toda esta era digital, ya que, estos se vieron inmersos como espectadores de este cambio tecnológico "inmigrantes digitales"<sup>30</sup>.

> *"La antigua forma de enseñar es aburrida; la nueva se basa en que los chicos aprendan solos"*. **Marc Prensky**<sup>31</sup>

Al utilizar las TIC dentro del quehacer educativo, a través de las herramientas que nos ofrece la Web 2.0, el docente y el alumno, pondrán en práctica sus competencias para el manejo de la información y el aprendizaje permanente, como un auxiliar para las actividades dentro o fuera del aula, a una mejor convivencia y en general una mejor aptitud hacia la atención a las sesiones de clase.

El docente y el alumno entrarán a una nueva forma de interactuar, en donde no se pretende sustituir al docente, por el contrario, demostrar que se puede innovar y utilizar los recursos informáticos con los que se cuenta; que el actualizarse en estos recursos, es abrirse a nuevas experiencias y formas de trabajo; ya que la Web 2.0, su filosofía y su construcción están enfocadas en el trabajo y la inteligencia colectiva.

<sup>29</sup> **Nativos Digitales**: El creador que acuñó este término en 2001 es Marc Prensky, quien describe a estos, como las personas que, rodeadas desde temprana edad por las nuevas tecnologías (computadoras, videojuegos, celulares, tablet´s, etc.) y los nuevos medios de comunicación que consumen masivamente, desarrollan otra manera de pensar y de entender el mundo.

<sup>30</sup> **Inmigrantes Digitales:** Marc Prensky también acuño este término en 2001, quien describe a estos, como a todos aquellos nacidos entre los años 1940 y 1980, ya que han sido espectadores y actores generalmente privilegiados del proceso de cambio tecnológico. Por lo regular detestan los videojuegos, tienen problemas para utilizar los ordenadores, o para sacarle partida a sus múltiples funcionalidades.

<sup>31</sup> **Marc Prensky,** *Nativos e Inmigrantes Digitales* ( 2001 [citado el 27 de noviembre 2013] ed. Distribuidora SEK, S.A.): disponible en <http://www.marcprensky.com/writing/Prensky-NATIVOS%20E%20INMIGRANTES%20DIGITALES%20%28SEK%29.pdf>

#### 2.1 La Inteligencia Colectiva

"Es una inteligencia repartida en todas partes, valorizada constantemente, coordinada en tiempo real, que conduce a una movilización efectiva de las competencias..."<sup>32</sup>.

> *"Si tú tienes una manzana y yo tengo una manzana e intercambiamos las manzanas, entonces tanto tú como yo seguiremos teniendo una manzana. Pero si tú tienes una idea y yo tengo una idea e intercambiamos ideas, entonces ambos tendremos dos ideas".* **George Bernard Shaw**<sup>33</sup>

La inteligencia colectiva, entonces, es sin duda toda aquella que surge de grupos y otros sistemas de vida colectiva; la inteligencia es cuando existe intercambio de información y esta información es relevante y adecuada a un fin, la inteligencia radica en ser capaz de utilizar la información de manera productiva y ofrece entre otros, los siguientes beneficios:

- Aportar avances, ideas e inspiración a individuos y grupos.
- Apoyar el funcionamiento sano de los grupos y las comunidades.
- Aumentar la innovación, la productividad y beneficios para las personas, las empresas y la sociedad.
- Ayudar a los grupos a aprender y mejorar la toma de conciencia.

**.** 

<sup>32</sup> **Pierre Lévy**, *Inteligencia colectiva: por una antropología del ciberespacio*, (2004 [Citado el 10 de marzo de 2013] Biblioteca virtual em Saúde): disponible en

<http://inteligenciacolectiva.bvsalud.org/channel.php?channel=1&content=14>

<sup>33</sup> **George Bernard S.**,Liberato (2011 [citado el 23 de marzo de 2013 ): disponible en [http://www.literato.es/george\\_bernard\\_shaw/](http://www.literato.es/george_bernard_shaw/)

Refiriendo los puntos anteriores y enfocándolos en este trabajo, es que todos los avances tecnológicos, desarrollos y creaciones; se logran a partir de ideas, opiniones, encuestas y puntos de vista que se realizan sobre productos nuevos o sobre una mejora a los existentes. Por mencionar un ejemplo, la creación de las cintas de grabación y reproducción analógica de video "Beta"<sup>34</sup> y "VHS"<sup>35</sup>, que aunque no eran los mejores ni los más duraderos, consiguieron popularizarse y convertirse en estándares gracias a una mejor estrategia de comercialización y su fácil desarrollo para la fabricación.

Y si bien un desarrollo posterior, pero con la idea de reproducir videos más duraderos y más compactos fueron los "VCD's"<sup>36</sup> y los "DVD's"<sup>37</sup> estos últimos con unas mejoras increíbles y varios tipos entre los que destacan según su contenido: DVD±ROM, DVD ±RW, DVD±RW y DVD±RAM y su almacenamiento va desde 4,7 GB hasta 17 GB; y por último está el "Blueray Disc<sup>38</sup>, el cual ofrece alta calidad de imagen que hasta el momento es de (1920x1080 ó1080p) y una capacidad de almacenamiento desde los 25 GB hasta 100GB.

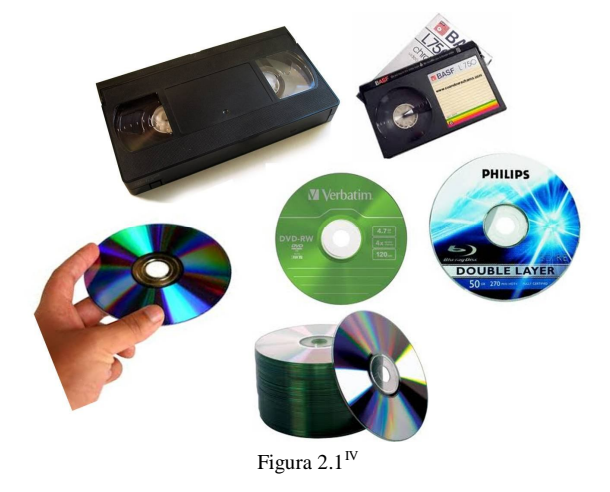

<sup>34</sup> **Video Beta**: Es un formato de vídeo analógico, hoy descatalogado. De tamaño más pequeño que el VHS.

-

<sup>&</sup>lt;sup>35</sup> Video VHS: De sus siglas de Video Home System (Sistema de Video en Casa en español), fue un Sistema de grabación y reproducción analógica de video.

<sup>36</sup> **VCD**: Es un formato estándar para almacenamiento de vídeo en un disco compacto.

<sup>37</sup>**DVD**: Es un disco de almacenamiento de datos cuyo estándar surgió en 1995. Sus siglas corresponden con **D**igital **V**ersatile **D**isc (**D**isco **V**ersátil **D**igital en español).

<sup>38</sup> **Blue-ray Disc**: También conocido como Blu-ray o BD, es un formato de disco óptico de nueva generación desarrollado por la BDA (siglas en inglés de Blu-ray Disc Association), empleado para vídeo de alta definición y con una capacidad de almacenamiento de datos de alta densidad mayor que la del DVD.

IV **Figura 2.1** (Creada a partir de imágenes tomadas de Google Imágenes). Que representa el cambio en las cintas de grabación y reproducción de tipo analógico a los discos y su grabación y reproducción Digital.

Así como este ejemplo hay muchos más, que van haciendo mejoras, innovaciones y actualizaciones a productos, aparatos y a la tecnología misma.

Pero hay muchos otros ejemplos, menos conocidos, como el que refiere Rodríguez Ruiz Jaime Alejandro (2007), en su artículo *La gallina de los huevos de oro de nuevo está en peligro: la "Wikinovela"*, un proyecto español, de creación hipertextual colectiva y multilingüe, abierto al público para colaborar en su creación durante cuatro meses, que contó con la participación inicial de tres escritores quienes proporcionaron el comienzo de la novela en castellano, inglés y euskera.

De acuerdo con Rodríguez, R., J.A., el objetivo de la Wikinovela era poner en escena distintos componentes lingüístico-literarios y de las TIC aplicados al hecho narrativo: a) creación colectiva en wiki, b) hipertextualidad y c) multilingüismo. Los resultados de esta experiencia fueron extraordinarios por el número de usuarios que colaboraron, la incorporación de escritores que mantuvieron la congruencia narrativa y desde luego, por la calidad literaria alcanzada.

Ahora, si estas ideas se trasladan a la elaboración de un trabajo, de una exposición, de un curso, etc., usando la tecnología y las herramientas que la Web 2.0 nos ofrece, se podrá conseguir que la enseñanza-aprendizaje se facilite por parte del docente hacia sus alumnos y de los alumnos por interesarse en los temas a tratar. Aunque esto no se da en automático, se necesita que el docente cree las estrategias y dinámicas a emplear con la ayuda e implementación de las herramientas de la Web 2.0, por eso el interés en proporcionar al docente un acercamiento a ellas mediante este trabajo.

#### 2.1.1 El futuro de la Inteligencia Colectiva

La creación colectiva, además de ser un modelo estético, es sobre todo un posicionamiento ético en relación a la función de la Web en el desarrollo y distribución de la cultura. Es

claramente un nuevo paradigma estético a la hora de entender la función de artista en el mundo, pero también es un paradigma ético que nos plantea otra forma de entender la función del creador en relación con la sociedad y de cómo la información ha de circular de la forma más libre posible. El gran obstáculo es buena parte el tejido empresarial que sigue viviendo del mundo de la propiedad intelectual.

Pero por otro lado está el tan mencionado "software libre"<sup>39</sup>, que es el camino por el que la inteligencia colectiva puede tomar mayor amplitud y desarrollo dentro de la Web 2.0.

"Software Libre: Programa informático que surge gracias a la colaboración de diversas personas y que permite a los usuarios copiar, modificar o distribuir su contenido sin tener que pagar permisos de propiedad intelectual, bajo ciertas normas de colaboración y uso"40.

La inteligencia colectiva planteará diferentes desafíos según las distintas condiciones de quienes generen proyectos para promoverla. Existirán diferentes grados de madurez de sus usuarios.

"La inteligencia colectiva no se limita al ciberespacio ni a internet, por eso es necesario que, para que pueda desarrollarse, trascienda estos espacios hacia los ámbitos del quehacer político, social y económico. Sólo así podremos hablar de una verdadera inteligencia (como capacidad de producir cosas útiles para un fin) colectiva (hecha por todos y para todos) y no sólo como conciencia colectiva, aunque este es el primer paso de la inteligencia".<sup>41</sup>

<sup>39</sup> **Software libre:** Es la denominación del software que respeta la libertad de todos los usuarios que adquirieron el producto y, por tanto, una vez obtenido el mismo puede ser usado, copiado, estudiado, modificado, y redistribuido libremente de varias formas.

<sup>40</sup> **Cristobal Cobo R**. y **Hugo Pardo K.**, *Planeta Web 2.0 Inteligencia colectiva o medios fast food* (Septiembre 2007 [citado el 27 de noviembre de 2013] ed. Grup de Recerca d'Interaccions Digitals): disponible en [http://web.flacso.edu.mx/planeta/blog/index.php?option=com\\_docman&task=doc\\_download&gid=12&Itemid=6](http://web.flacso.edu.mx/planeta/blog/index.php?option=com_docman&task=doc_download&gid=12&Itemid=6)

<sup>&</sup>lt;sup>41</sup> Jaime A. Rodríguez R., La gallina de los huevos de oro de nuevo está en peligro. Imágenes, posibilidades y viabilidades de la inteligencia colectiva (Signo y Pensamiento, 2007) 36.

#### 2.2 La Inteligencia Colectiva en la Web 2.0

Como sociedad, estamos presenciando una nueva era de la Web, con la imprescindible colaboración de los internautas, la capacidad de las comunidades de funcionar como grupo social eficiente, como inteligencia colectiva que encuentra su espacio ideal en la Web 2.0.

"[…] un principio dominante de la web 2.0: el servicio mejora automáticamente cuanta más gente lo use. Mientras que las aplicaciones Web 1.0 deben agregar servidores para mejorar el servicio, cada consumidor de BitTorrent aporta sus propios recursos al grupo. Hay una "arquitectura implícita de participación", una ética de cooperación inherente, en la que el servicio actúa sobre todo como intermediario inteligente, conectando los extremos entre sí y aprovechando las posibilidades que ofrecen los propios usuarios. $42$ 

Existen muchos ejemplos exitosos del uso de la Inteligencia Colectiva con herramientas de la Web 2.0, desde luego, el ejemplo paradigmático de los beneficios de la Inteligencia Colectiva es la misma Web 2.0:

Recientemente todos estamos familiarizados con otros ejemplos del uso de la inteligencia colectiva con el uso de las herramientas de la Web 2.0, sin duda hemos conocido sobre los acontecimientos y las movilizaciones instantáneas (flashmo $b^{43}$  en inglés), las cuales convocan a manifestaciones sociales a un gran número de personas con fines lúdicos, artísticos o políticos haciendo uso de redes sociales virtuales. En la siguiente figura se puede apreciar este tipo de movimiento y los distintos fines que se les da.

**.** 

<sup>42</sup> **Jaime A. Rodríguez R**., La gallina de los huevos de oro de nuevo está en peligro, 45.

<sup>43</sup> **Flashmob**: Traducido literalmente como 'multitud instantánea (flash: {destello, ráfaga}; mob {multitud}) es una acción organizada en la que un gran grupo de personas se reúne de repente en un lugar público. Suelen convocarse a través de los medios móviles o la Internet; pueden convocarse también con fines políticos.

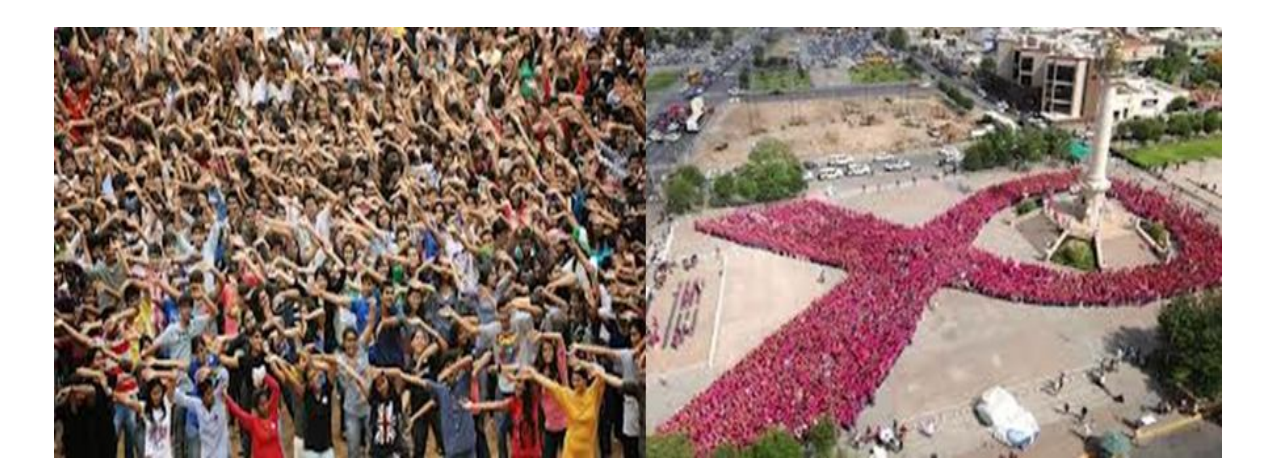

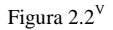

Si bien estos ejemplos muestran algunos de los alcances que tienen los medios digitales, el uso de la Web 2.0 puede alcanzar mayor amplitud si se encamina al ámbito educativo, la enseñanza-aprendizaje se llevará acabo con gusto, con dedicación y con un desarrollo significativo. El uso diario de las Tecnologías de la Información y la Comunicación (TIC), de las Herramientas Multimedia, y de los Gadget, hacen más simple la labor del docente y más atractiva para el alumno.

Y si bien uno de los grandes aportes de la Web 2.0 que se da dentro de la misma es el uso del **Software libre**, que no es lo mismo que gratis o pirata, sino que su costo es mucho menor y en ocasiones gracias a la colaboración y cooperación de los creadores de ciertos programas (entendiendo como el software que permite hacer ciertas funciones u actividades, por ejemplo, "java"), aplicaciones (entendiéndolas como mini programas que realizan funciones multimedia más simples, como por ejemplo, "Freemaker Video Converter") u sistemas operativos (entendiéndolo como lo que le da funcionamiento a los programas y aplicaciones, por ejemplo, "S. O. Linux").

Otra alternativa es **Creative Commons** (**CC**), en español equivaldría a la idea de Bienes Comunes Creativos; es una organización sin ánimo de lucro, que permite usar y compartir tanto la creatividad como el conocimiento a través de una serie de instrumentos jurídicos de carácter gratuito.

<sup>V</sup> **Figura 2.2** Imágenes tomadas de Google Imágenes (representan los tipos de movilizaciones flashmob).

Creative Commons se destaca por estar al frente del movimiento "**copyleft" <sup>44</sup>**, que tiene como objetivo apoyar a construir un dominio público, proporcionando una alternativa a "**copyright" <sup>45</sup> (**todos los derechos reservados), para que se pueda hacer uso de la obra o trabajo, se pueda modificar, copiar, distribuir, etc., siempre y cuando se respeten y se cite al autor o a la obra de donde se tomó.

Mediante la nueva era de la información, se debe crear una conciencia mayor de la propiedad intelectual, pero no limitar los contenidos o su utilización para conseguir o crear avances. Creative Commons ha proporcionado institucional, práctica y legalmente soporte a individuos y grupos que deseen experimentar y comunicarse con la cultura con una mayor libertad. Algunos ejemplos que usan este tipo de grupos son:

- Flickr.
- Open Courseware Consortium.
- Restorm.
- Wikipedia.
- YouTube.

**.** 

En la figura 2.3 se muestra el mapa de lo que implica el Software libre a grandes rasgos.

<sup>44</sup> **El copyleft:** Consiste en permitir la libre distribución de copias y versiones modificadas de una obra u otro trabajo, exigiendo que los mismos derechos sean preservados en las versiones modificadas. Además de otorgar permisos de uso, copia, modificación y redistribución de la obra protegida.

<sup>&</sup>lt;sup>45</sup> El copyright: (En español Derecho de Autor), es un conjunto de normas jurídicas y principios que regulan los derechos morales y patrimoniales que la ley concede a los autores por la creación de una obra artística, musical, científica, didáctica, etc.

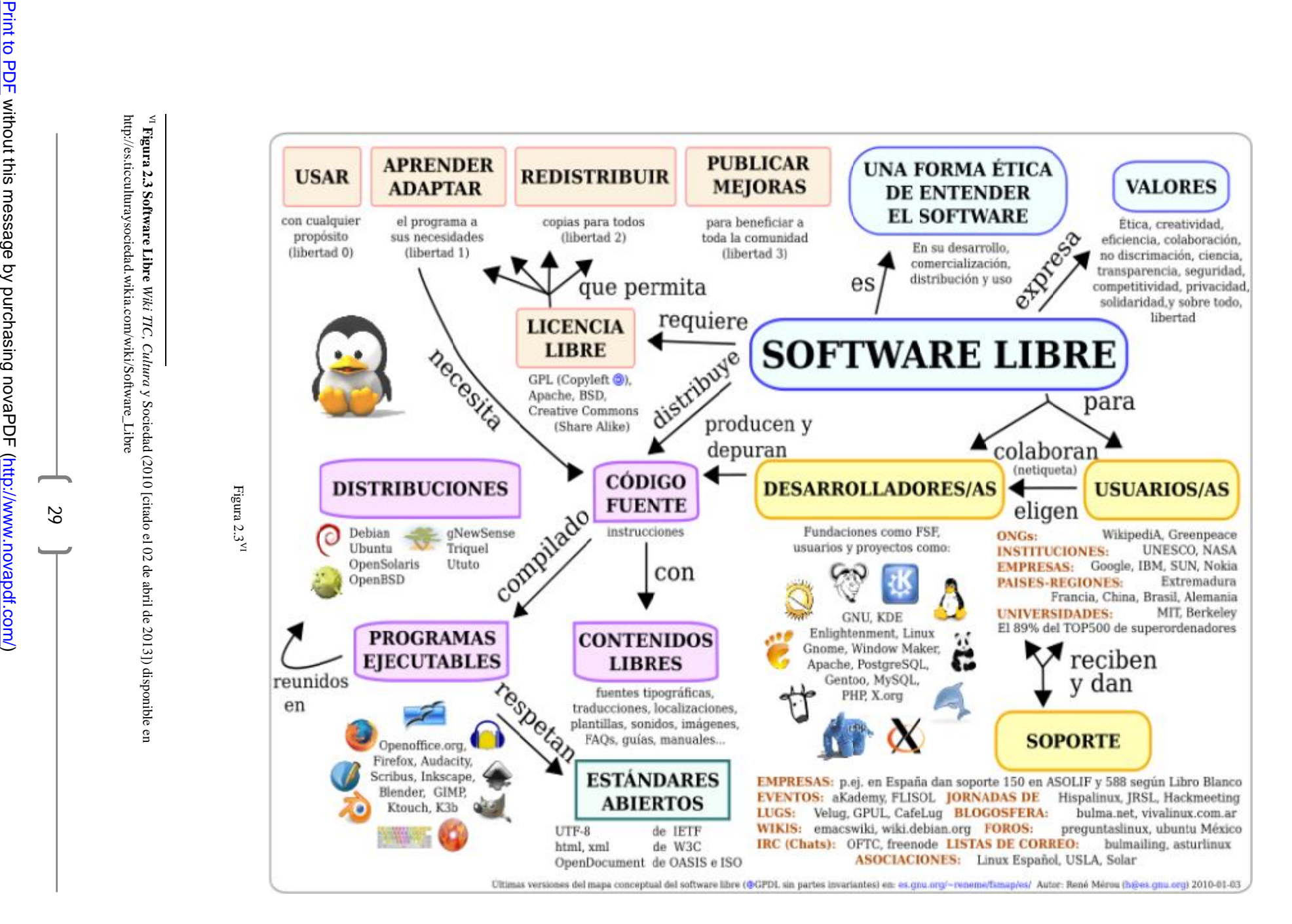

[http://es.ticculturaysociedad.wikia.com/wiki/Software\\_Libre](http://es.ticculturaysociedad.wikia.com/wiki/Software_Libre)

VI **Figura 2.3**

**Software Libre**

*Wiki TIC, Cultura*

y Sociedad (2010 [citado el 02 de abril de 2013]) disponible en

**Contract Contract** 

29

CAPITULO II<br>
II COLABORATIVO TRABAJO COLABORATIVO

CAPÍTULO

 $\blacksquare$ 

#### 2.3 El Trabajo Colaborativo

Es una estrategia de Enseñanza-Aprendizaje, que se fundamenta en la convicción de que aprender es un proceso de construcción personal y social, en la que se organizan pequeños grupos de trabajo; en los que cada miembro tiene objetivos en común que han sido establecidos previamente y sobre los cuales se realizará el trabajo.

La Wikipedia define a éste como "aquellos procesos intencionales de un grupo para alcanzar objetivos específicos, más herramientas de dar soporte y facilitar el trabajo […]. Para un buen trabajo colaborativo se destacan cinco aspectos de gran importancia: confianza, compromiso, comunicación, coordinación y complementariedad"<sup>46</sup>.

#### 2.3.1 Aprendizaje Colaborativo

Colaborar significa trabajar con otras personas, con la misma autoridad, para un logro común de beneficios compartidos**,** se deriva del latín co-labore, trabajo, trabajar juntamente con.

"Se considera al Aprendizaje Colaborativo como una filosofía de interacción, así como una forma personal de trabajo. Para que el trabajo colaborativo funcione, es necesario que exista un consenso construido a través de la cooperación de todos los participantes, vivir relaciones de igualdad, lejos de un ambiente de competencia y antagonismos [….]. Para que este Aprendizaje Colaborativo se lleva a cabo, todos los integrantes de la clase deben estar conscientes de cinco componentes básicos: *interdependencia positiva, responsabilidad individual, habilidades sociales, interacción* (presencial o virtual), así como *procesamiento de grupo*. 47

En la siguiente figura unos ejemplos al trabajar colectivamente.

**.** 

<sup>46</sup> **WILKIPEDIA**, *Trabajo Colaborativo* (2014 [citado el 19 de marzo de 2014] Fundación Wikimedia, Inc.): disponible en [http://es.wikipedia.org/wiki/Trabajo\\_colaborativo](http://es.wikipedia.org/wiki/Trabajo_colaborativo)

<sup>47</sup> **Miguel Ángel López C**., *Aprendizaje, Competencias y TIC* (México: PEARSON, 2013), 20-21.

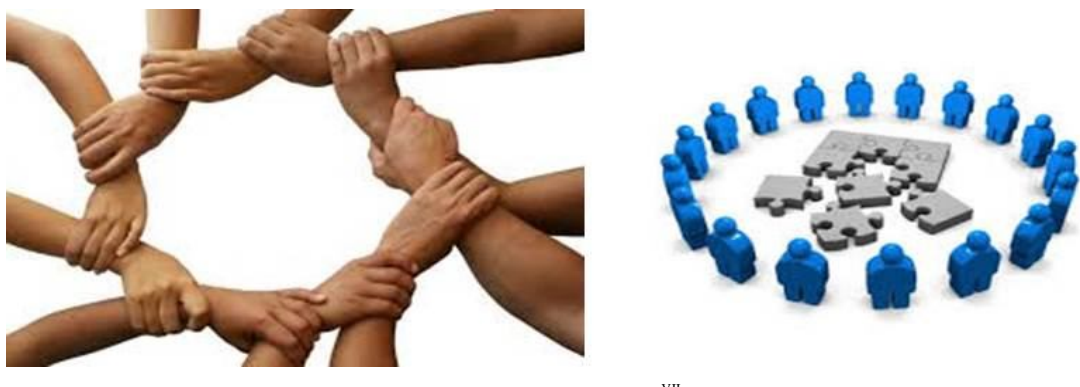

Figura 2.4<sup>vii</sup>

"Actualmente se concibe al aprendizaje colaborativo soportado o apoyado por la computadora como un proceso donde interactúan dos o más sujetos, para construir aprendizaje, a través de la discusión, reflexión y toma de decisiones; los recueros informáticos actúan como medidores psicológicos, eliminando las barreras espacio-tiempo."<sup>48</sup>

En la siguiente imagen un ejemplo de lo que sería el trabajo colaborativo con la ayuda de la Web 2.0.

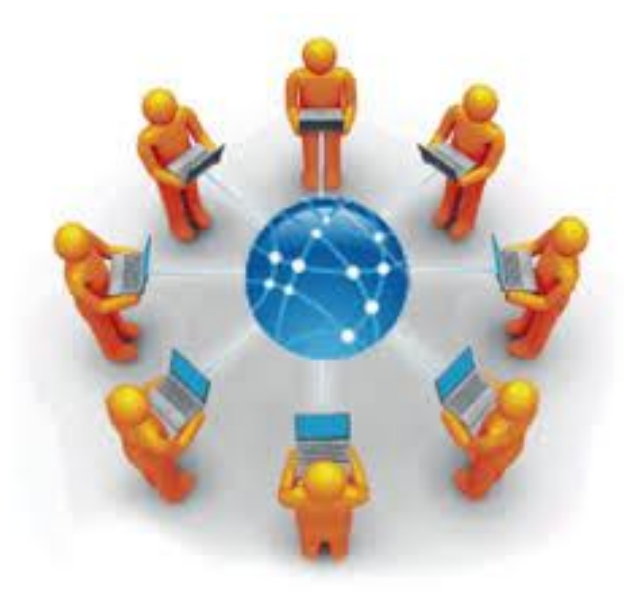

Figura 2.5<sup>VIII</sup>

**<sup>.</sup>** VII **Figura 2.4** Imágenes tomadas de Google Imágenes (representan el Aprendizaje Colaborativo).

<sup>48</sup> **Frida Díaz Barriga, y Gerardo Hernández Rojas.** Estrategias Docentes para un Aprendizaje Significativo. Una interpretación constructivista (México: Mcgraw Hill, 2010), 109-110.

VIII **Figura 2.5** Imágenes tomadas de Google Imágenes (representan el Aprendizaje Colaborativo apoyado en la computadora ).

#### 2.3.2 Aprendizaje Cooperativo

En cuanto a Cooperar que proviene del latín co-operare, que quiere decir, ayuda, interés, apoyo.

"El Aprendizaje Cooperativo surge cuando se establece una relación recíproca entre un conjunto de personas que, de alguna manera, saben contrastar sus puntos de vista con la intención de generar un proceso de construcción de conocimiento<sup>749</sup>

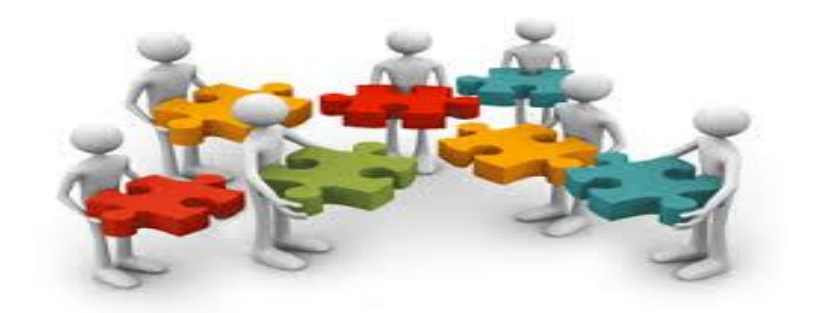

Figura 2.6 $^{\rm IX}$ 

#### 2.3.3 ¿Aprendizaje Cooperativo o Colaborativo?

La gran pregunta Cooperar o Colaborar, si bien es confuso entender entre uno y otro término, debido a la autoría, algunas posturas señalan diferencias y similitudes, unas ven por encima al Aprendizaje Cooperativo y otras al Aprendizaje Colaborativo, y otras más los consideran como sinónimos. Sin embargo la diferencia radica en el proceso de elaboración y en el producto final.

Desde la perspectiva de Begona Gros, cuya propuesta define la idea de porque es mejor manejar el Trabajo Colaborativo menciona que "El Aprendizaje Colaborativo requiere de una mayor preparación para trabajar con grupos de estudiantes [….] el Aprendizaje Cooperativo es

 $\overline{a}$ 

<sup>49</sup> **López**, *Aprendizaje, Competencias y TIC*, 21.

<sup>&</sup>lt;sup>IX</sup> Figura 2.6 Imágenes tomadas de Google Imágenes (representan el Aprendizaje Cooperativo).

responsable del desarrollo de conocimiento fundamental, mientras que el Aprendizaje Colaborativo está diseñado para entrar en el momento en que termina el Aprendizaje Cooperativo, proporcionando procesos de sofisticación de los estudiantes para trabajar en grupo"50

Entonces el Aprendizaje Colaborativo requiere mayor preparación, pero como resultado se tiene un mejor aprendizaje, debido a que el alumno sabe que está aprendiendo y que su aprendizaje se debe a él y al de los demás. En la siguiente tabla se muestran las pequeñas diferencias entre el Aprendizaje Cooperativo y el Aprendizaje Colaborativo.

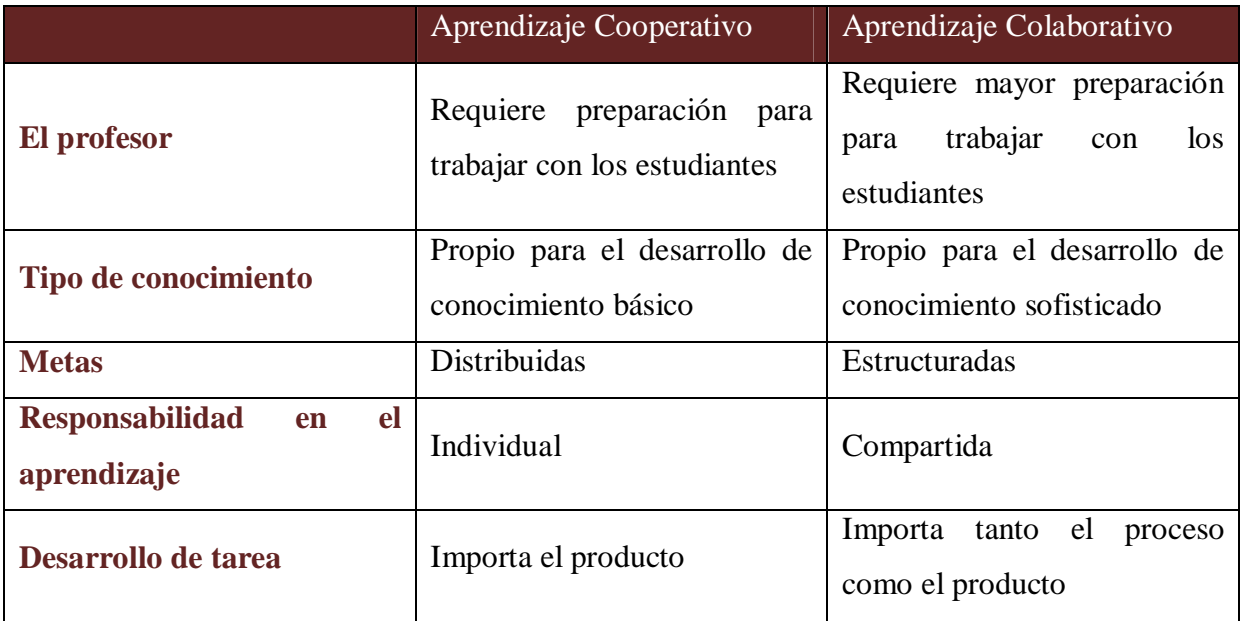

#### **Diferencia entre Aprendizaje Cooperativo y Colaborativo de Begona Gros, 2008**

Tabla 2.1

<sup>50</sup> **López**, *Aprendizaje, Competencias y TIC*, 25.

**Tabla 2.1 López**, *Aprendizaje, Competencias y TIC*, 25

Representa la adaptación de las diferencia entre aprendizaje Cooperativo y Colaborativo de (Begona Gros, 2008)

Con la Teoría socio-constructivista propuesta por Lev Vygotsky, se puede desarrollar o utilizar para desarrollar actividades y estrategias de Aprendizaje Colaborativo, que el docente y el alumno trabaje colaborativamente; debido a que, varios postulados aplican a los ambientes de Aprendizaje Colaborativos:

- 1. Los alumnos colaboran para el aprendizaje del grupo y el grupo colabora en el aprendizaje individual.
- 2. La interacción del estudiante con su cultura o con otras culturas, implica construcción de la realidad por parte de éste.
- 3. La Zona de Desarrollo Próximo es la distancia entre los niveles de desarrollo real (entendiéndose por el nivel real la capacidad para resolver problemas de manera independiente) y potencial (a la facultad de solucionar problemas en colaboración con un par o con un adulto).

"Existen tres maneras en que las herramientas culturales pueden pasar de un individuo a otro: el aprendizaje imitativo, por el que una persona trata de imitar a otras; el aprendizaje instruido, por el que quienes aprenden internalizan las instrucciones del docente y las utilizan para regularse, y el aprendizaje colaborativo, en el que un grupo de compañeros se esfuerza por comprenderse, y durante el proceso ocurre el aprendizaje en y con los pares, en y con los otros"<sup>51</sup>.

> *"Nadie lo sabe todo, nadie lo ignora todo. Todos sabemos algo, todos ignoramos algo".* **Paulo Freire**<sup>52</sup>

Con esta frase quiero dar a entender que con el Aprendizaje Colaborativo, es necesario ser humilde, debido a que, no sólo implica el aprendizaje propio sino que se compromete con el de

<sup>51</sup> **Lev S. Vygotsky**, *Pensamiento y Lenguaje* (La Habana: ed. Revolucionaria, 1978), 48.

<sup>52</sup> **Paulo Freire**, *Cartas a Quien Pretende Enseñar* (México: Siglo Veintiuno, 2005), 60.

los demás, dando espacios para compartir conocimientos, inquietudes, puntos de vista y reflexiones, desarrollándose así el saber sociocultural.

Entonces en y con el Trabajo Colaborativo se tienen las siguientes ventajas:

- La formación de grupos es intencional.
- Cada estudiante contribuye de un modo particular a lograr metas de grupo.
- Nadie gana méritos a costa de los demás.
- Habilidades interpersonales, de confianza y apoyo mutuo.
- Resolución constructiva de conflictos.

Por mencionar algunas de las estrategias didácticas que lleva un proceso de Trabajo Colaborativo son:

- 1. El aprendizaje basado en problemas, que es una metodología que investiga y resuelve problemas del mundo real. Las principales ventajas son: mayor motivación, desarrollo de habilidades interpersonales, mayor retención de información, así como mejoramiento en la comprensión.
- 2. El aprendizaje orientado a proyectos, se encamina, a las necesidades, intereses y problemáticas planteadas por el alumno, donde se pretende generar un Aprendizaje Significativo. Como principales ventajas están: mayor motivación y desarrollo de habilidades de pensamiento.
- 3. El método de caso, se propone a los alumnos en clase (o aula virtual) para que lo sometan a análisis y toma de decisiones; donde los alumnos examinarán la situación, definirán los problemas, llegarán a sus propias conclusiones, delimiten acciones, contrasten sus ideas y las defiendan para llegar a consolidar en una. Algunas de las ventajas son: desarrollar habilidades para resolver problemas y la toma de decisiones, motivación por crecer y conocer sobre su desarrollo intelectual y profesional.
Entonces si estas características se dan fuera del aula física tradicional, con el uso de las herramientas que nos ofrece la Web 2.0 y se fortalecen en las sesiones presenciales en el aula, con o sin el uso de las TIC o acceso a la Web 2.0, la enseñanza-aprendizaje, tanto para el alumno como para el docente, es más satisfactoria, pero un obstáculo a que no se logre este avance, será si el docente no se adentra a la utilización de las herramientas que ofrece la Web 2.0 o a la nula participación por miedo a lo nuevo o desconocido.

#### 2.4 El Conectivismo

1

Con los cambios digitales tan drásticos que se han dado en los últimos años, en la actualidad hacen que la forma en que se aprende y se enseña esté cambiando, por lo que para algunos autores estas estrategias de enseñanza-aprendizaje debe cambiar, y con el fin de integrar los cambios y adecuaciones que se están dando surge lo que es llamado conectivismo.

El cuál es considerado una Teoría del Aprendizaje para la era digital, que ha sido desarrollada por George Siemens y por Stephen Downes, basado en el análisis de las limitaciones del conductismo, el cognitivismo y el Constructivismo, para explicar el efecto que la tecnología ha tenido sobre la manera en que actualmente vivimos, nos comunicamos y aprendemos.

"El conectivismo es la integración de los principios explorados por la teoría del caos, las redes neuronales, complejidad y auto-organización. Según esta teoría el aprendizaje es un proceso que ocurre en el interior de ambientes difusos de elementos centrales cambiantes que no están por completo bajo el control del individuo, pero también un proceso que puede residir fuera de nosotros, y cuyo objetivo es conectar conjuntos de información especializada. Estas conexiones tienen, de hecho, mayor importancia que nuestro estado actual de conocimiento."<sup>53</sup>

<sup>53</sup> **George Siemens**, *Conectivismo: Una teoría de aprendizaje para la era digital*, trad. Diego E. Leal Fonseca ( 2007 [citado el 10 de octubre 2013]) disponible en [http://www.comenius.cl/recursos/virtual/minsal\\_v2/Modulo\\_1/Recursos/Lectura/conectivismo\\_Siemens.pdf](http://www.comenius.cl/recursos/virtual/minsal_v2/Modulo_1/Recursos/Lectura/conectivismo_Siemens.pdf)

*"Saber cómo y saber qué están siendo complementados con saber dónde (la comprensión de dónde encontrar el conocimiento requerido)".* **George Siemens** <sup>54</sup>

Con lo anterior se expresa el cambio continuo que se tiene, y el conocimiento que se adquiere mediante las conexiones que se logran; continuamente se está adquiriendo nueva información, siendo vital la distinción entre la información importante y no importante, asimismo la habilidad de reconocer como una nueva información altera un entorno basado en las decisiones tomadas anteriormente.

Los principios del Conectivismo son:

-

- El aprendizaje y el conocimiento yace en la diversidad de opiniones.
- El aprendizaje es el proceso de conectar nodos o fuentes de información.
- No sólo de los humanos se aprende, el conocimiento puede residir fuera del ser humano.
- La capacidad de aumentar el conocimiento es más importante que lo que ya se sabe.
- Es necesario nutrir y mantener las conexiones para facilitar el aprendizaje continuo.
- La habilidad para ver las conexiones entre los campos, ideas y conceptos es primordial.
- La información actualizada y precisa es la intención de todas las actividades del proceso conectivista.
- La toma de decisiones es en sí misma un proceso de aprendizaje. Escoger qué aprender y el significado de la información entrante es visto a través de la lente de una realidad cambiante. Es posible que una respuesta actual a un problema esté errada el día de mañana bajo la nueva información que se recibe.

<sup>54</sup> **George Siemens**, *Conectivismo: Una teoría de aprendizaje para la era digital*, ( 2007 [citado el 10 de octubre 2013]) disponible en [http://www.comenius.cl/recursos/virtual/minsal\\_v2/Modulo\\_1/Recursos/Lectura/conectivismo\\_Siemens.pdf](http://www.comenius.cl/recursos/virtual/minsal_v2/Modulo_1/Recursos/Lectura/conectivismo_Siemens.pdf)

El conectivismo presenta un modelo de aprendizaje en el que reconoce que el aprendizaje ha dejado de ser una actividad interna e individual, haciendo que la forma en que se trabaja se altere cuando se usa nuevas herramientas, y el aprendizaje se desarrolle en una era digital.

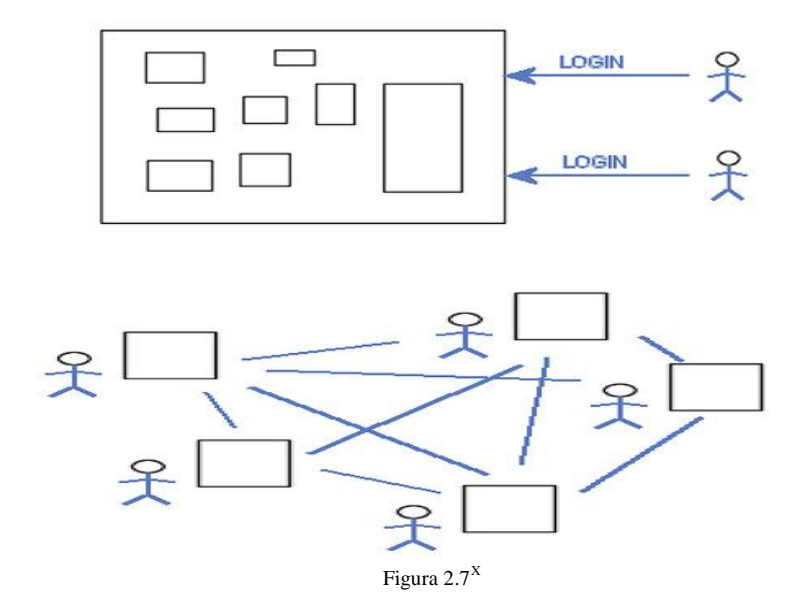

He aquí toda la labor pedagógica que debe hacer el docente y crear esa conciencia en él y en el alumno, y aprovechar al máximo todas las herramientas que ofrece la Web 2.0, que aun con ellas el avance que se logra no es notorio del todo, debido a que, ya existen nuevas herramientas, actualizaciones o metas por alcanzar. Con esta idea citaré la siguiente frase:

> *La utopía está en el horizonte: Me acerco dos pasos, ella se aleja dos pasos. Camino diez pasos más y el horizonte se desplaza diez pasos más allá. ¿Entonces, para qué sirve la utopía?. Para eso sirve, para caminar*". **Eduardo Galeano**" 55

<sup>X</sup> **Figura 2.7** (Imagen que muestra las conexiones, individual y entre los individuos) disponible en <http://humanismoyconectividad.wordpress.com/2009/01/14/conectivismo-siemens/>

<sup>55</sup> **Eduardo Galeano**, *Provervia* ( 2008 [citado el 23de marzo 2013] disponible en <http://www.proverbia.net/citasautor.asp?autor=1298>

**CAPÍTULO II TRABAJO COLABORATIVO**

Entonces si el docente no acepta esta propuesta y permite el mal uso de estas herramientas por parte del alumno, por no saber darles un uso pedagógico, la tecnología creará a personas incapaces de pensar, razonar y entender el mundo que lo rodea, que por encerrarse en el universo digital, si no se sabe guiar o no se deja guiar en él, es inevitable no caer en un vacío cibernético (un ejemplo trivial a lo referido, sería representado como un agujero negro dentro de la Web donde el alumno o el docente puede ser absorbido).

La finalidad de este trabajo, es tener elementos para enfrentar los cambios y que sea precisamente el docente el que logre darle elementos al alumno, para enfrentar esos cambios, que el docente guíe sobre el uso de la información, que les enseñe a evaluar y validar información para asegurar su credibilidad, a diferenciar entre buena y mala información; y a convertir una búsqueda y un uso de la Web 2.0 en un éxito.

El docente que acepta la necesidad de renovarse y de estar actualizado tiene necesariamente un compromiso con su desarrollo profesional continuo. Así que la formación inicial puede proveerle algunas herramientas básicas relacionadas sobre todo a un saber prácticotecnológico, pero en el devenir de su vida profesional tendrá incesantemente que acometer tareas de estudio y reflexión sobre su propia práctica ante una realidad educativa multimedia nueva y cada vez más cambiante. Requiere formarse por tanto en el desarrollo de las competencias para el uso de los servicios ofrecidos por la Web 2.0.

## **CAPÍTULO III**

# **EL USO DE LAS HERRAMIENTAS DE LA WEB 2.0 FUERA DEL AULA**

"de nada serviría si un espacio se modifica introduciendo innovaciones, si se mantienen inalterables las acciones y las prácticas educativas cerradas y verticales". **Jakeline Duarte**

En el capítulo I se habló sobre qué es la Web 2.0, ahora lo trasladamos a usar estas herramientas fuera del aula, como ya se ha mencionado las limitantes con las que se cuentan actualmente en las aulas son muchas, por mencionar algunas; no hay suficientes computadoras para el total de alumnos con los que se cuenta para trabajar en una sesión de clase, no se cuenta con acceso a Internet, o es muy lenta o limitada su conexión, el no haber una capacitación sobre el uso del pizarrón electrónico; por ello, la propuesta es usar las herramientas que nos ofrece la Web 2.0 fuera del aula, porque hay mayor flexibilidad a que el alumno encuentre un espacio, un sitio, una conectividad y así poder realizar la actividad encomendada por el docente.

Blogs, Wikis, Gestores de Videos, de Fotos, de Documentos, Almacenamiento Online y Redes sociales, que tanto no se puede lograr con estas herramientas, como para sólo usar el libro de texto, el pizarrón, el cuaderno; si una vez manejado estas herramientas fuera del aula, es opcional el acudir al laboratorio de computo, o que el alumno lleve su laptop, su smartphone, su tableta, por mencionar algunos, si en las sesiones de clases, se puede trabajar de manera tradicional o llegar hacer alguna exposición sobre alguno de los temas trabajados con estas herramientas y así enriquecer aun más las sesiones de clases.

En un aula física tradicional tenemos paredes, pizarrón, butacas, plumas, etc., el ambiente es generado por el docente y los alumnos, en contraste con el aula virtual donde se cuenta con un sitio, donde hay tres secciones: alumnos, docentes y administración. Donde se provee un Ambiente Virtual de Aprendizaje (AVA) o un Entorno Virtual de Aprendizaje (EVA) que aunque no es físico como el aula tradicional, está diseñado con numerosas herramientas tecnológicas y didácticas necesarias para el aprovechamiento, permitiendo que se dé un aprendizaje entre iguales, entre el docente y el alumno, que exista una interacción de todos, que se respeten los puntos de vista y que se genere un conocimiento en conjunto, ya que nos permite la retroalimentación tanto con el docente en línea como con los alumnos.

Ahora bien, otras de las grandes herramientas con las que cuenta la Web 2.0 son las plataformas educativas, que aplican el aprendizaje virtual bajo los dos tipos de esquemas que se mencionaron: e-learning y b-learning.

"Una plataforma educativa es una herramienta ya sea física, virtual o una combinación físicovirtual, que brinda la capacidad de interactuar con uno o varios usuarios con fines pedagógicos. Además, se considera un proceso que contribuye a la evolución de los procesos de enseñanza-aprendizaje, que complementa o presenta alternativas en los procesos de la educación tradicional"<sup>56</sup>.

### **PRINCIPALES CARACTERISTICAS DE LAS TAREAS Y ACTIVIDADES DE CURSOS O CLASES EN AULA TRADICIONAL EN CONTYRASTE CON AQUELLOS QUE UTILIZAN EL APOYO DE UNA AVA.0**

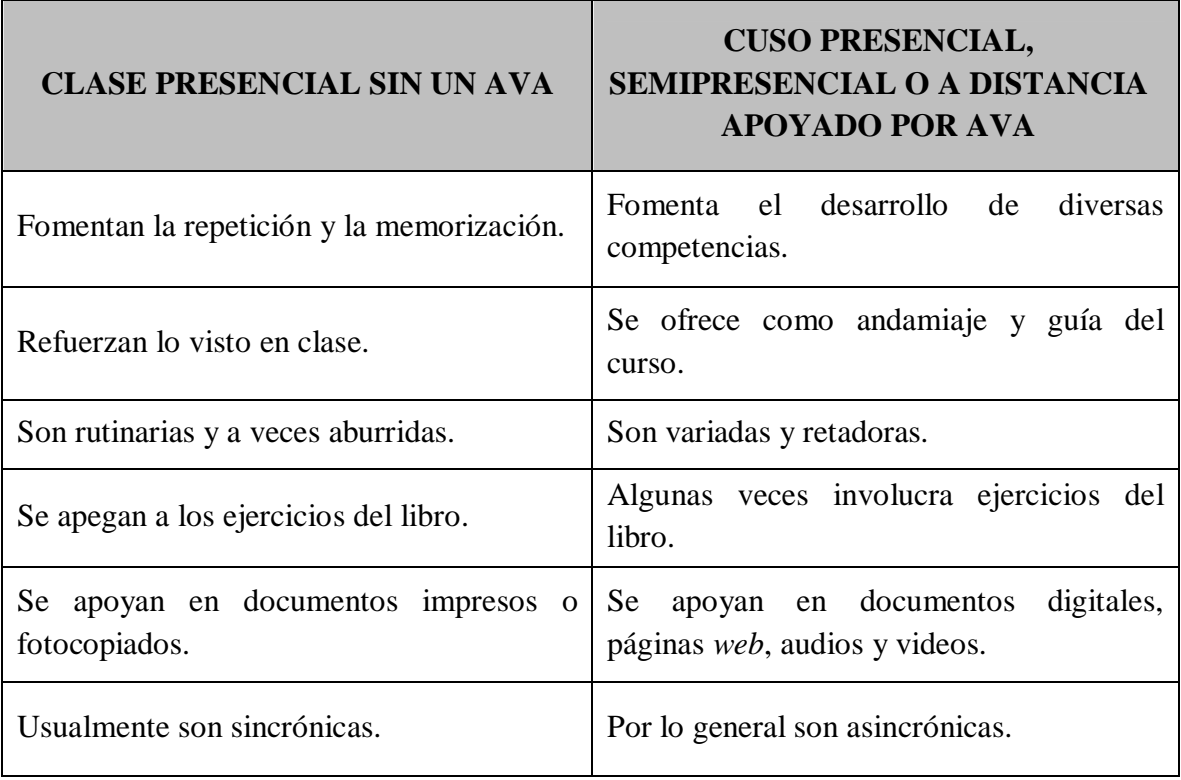

<sup>56</sup> **Diéguez Rodríguez y Saénz jóse Luis**, Tecnología Educativa y Nuevas tecnologías aplicadas a la educación (Alcoy: Marfil, 1995), 88.

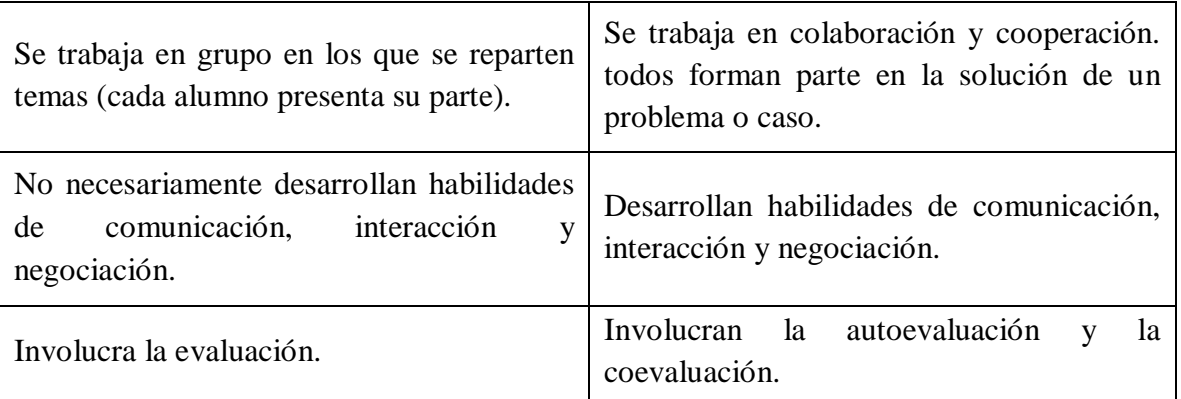

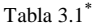

#### 3.1 Plataforma educativa en la Web 2.0: MOODLE.

En la actualidad, la mayor parte de las plataformas educativas son programas computacionales (software) y necesitan de un espacio físico o equipos electrónicos (hardware).

La más conocida y utilizada en México (por las universidades más prestigiosas del país), así como bajo el esquema de software libre, debido a que se puede descargar, instalar y adaptar el programa con ayuda de programadores (técnicos o ingenieros en computación, debido al tipo de lenguaje, a las habilidades y conocimientos que posee), pero cualquier persona con conocimientos básicos puede instalarlo y usarlo tal cual se provee; lo es la plataforma educativa MOODLE<sup>57</sup>:

Pero ¿Qué es MOODLE?

Fue creado por el australiano Martin Dougiamas<sup>58</sup>. La primera versión apareció en agosto del 2002.

**<sup>.</sup>  Tabla 3.1** Adaptación de la tabla exhibida en el libro de **Miguel Ángel López C.**, *Aprendizaje, Competencias y TIC* (México: PEARSON, 2013), 103.

<sup>57</sup> Para mayor información de cómo crear un usuario y poder disfrutar de esta plataforma educativa véase <https://www.moodle.org/>

<sup>58</sup> Para mayor información véase [http://es.wikipedia.org/wiki/Martin\\_Dougiamas](http://es.wikipedia.org/wiki/Martin_Dougiamas)

Es un sistema de gestión de cursos de código abierto, conocido también como sistema de gestión del aprendizaje (Learning Management System, "LMS"<sup>59</sup>) o plataforma educativa. Se deriva del acrónimo de: **M**odule **O**bject-**O**riented **D**ynamic **L**earning **E**nvironment, en español significa **E**ntorno **M**odular de **A**prendizaje **D**inámico **O**rientado a **O**bjetos (EMADOO), aunque aquí en México aun así es llamado MOODLE. en la siguiente figura se muestra los contenidos de MOODLE.

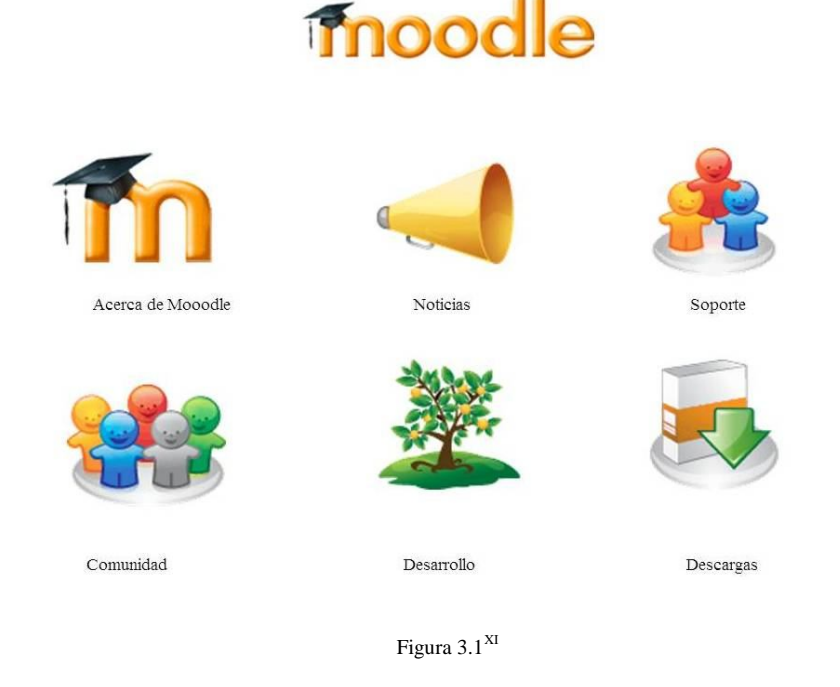

Otras plataformas educativas, pero menos conocidas son:

"Blackboard"<sup>60</sup>: Se trata de una plataforma de uso comercial que tiene como principal característica el permitir la administración de un grupo de recursos que permiten desarrollar cursos virtuales, con la capacidad de hacer divisiones precisas de materias, grupos, roles, etc.

-

<sup>59</sup> **LMS (Learning Management System**): Es un conjunto de herramientas de software que de manera integral proveen un espacio en línea para facilitar el aprendizaje y la enseñanza., las funcionalidades que ofrecen van más allá del límite propuesto por un curso con una duración y currículum preestablecido, poniendo al alcance de los docentes y los alumnos, medios de comunicación y expresión que permiten, con mayor flexibilidad, determinar su propio desarrollo.

XI **Figura 3.1** Imagen tomada de la siguiente URL <https://www.moodle.org/> (representa los contenidos que maneja MOODLE).

<sup>60</sup> Para mayor información sobre esta plataforma véase<http://www.blackboard.com>

Permitir la distribución de archivos de texto, audio y video, opciones para generar exámenes que serán desplegados en línea, asignar tareas y calendarizar actividades.

"**Academic Earth**" **<sup>61</sup>:** Es un sitio web en donde prestigiosas universidades de Estados Unidos ponen al alcance del público en general una gran recopilación de clases y conferencias, las cuales pueden ser descargadas ya sea el video o la transcripción en documento de texto, insertar cada uno de los videos dentro de blogs y/o páginas personales.

"Helvia"<sup>62</sup>: Es una herramienta que permite organizar el currículo, planificar las tareas de las escuelas. También sirve como sistema de comunicación entre los alumnos y los docentes, no sólo del centro de éstos, sino de cualquier otro de los centros, seguimiento de las tareas de las escuelas, con la creación de recursos y materiales (en el aula virtual) y con la publicación libre de un diario personal o comunicaciones públicas individuales o grupales (bitácora).

#### 3.2 Plataforma educativa en la Web 2.0: Google Drive.

De una de las tantas herramientas que existen en la Web2.0, nos inclinaremos con Google Drive, con la idea de usarlo con fines pedagógicos, se explicará más a detalle, ya que, cuenta con las funciones de Gestor de Documentos, Inmediatez, Almacenamiento Online y la facilidad para poder compartirlo.

Fue introducido por Google el 24 de abril de 2012. Se volvió el reemplazo de Google Docs que ha cambiado su dirección de enlace de [www.docs.google.com](http://www.docs.google.com) por [www.drive.google.com;](http://www.drive.google.com;) cada usuario en un principio cuenta con 5 GB de espacio gratuito para almacenar sus archivos, y son ampliables mediante pago. Es accesible por su página web desde ordenadores y dispone de aplicaciones para "iOS"<sup>63</sup> y "Android"<sup>64</sup> que permiten editar documentos, hojas de cálculo y presentaciones.

<sup>&</sup>lt;sup>61</sup> Para mayor información sobre esta plataforma véase **http://www.academicearth.org/about** 

 $62$  Para mayor información sobre esta plataforma véase<http://www.juntadeandalucia.es/averroes/helvia/sitio>

<sup>63</sup> **iOS:** Es un sistema operativo móvil de la empresa Apple Inc. Originalmente desarrollado para el iPhone.

Para usar la herramienta Google Drive, es necesario crear en primera instancia, una cuenta de usuario en Gmail para poder empezar a usarla, para eso basta con ingresar a la siguiente URL: <https://mail.google.com,>en la parte superior derecha en el icono que dice CREAR UNA CUENTA dar "clic", llenar los datos que se solicitan y en la parte inferior derecha dar "clic" en el icono que dice SIGUIENTE PASO, podrás subir una foto para personalizar tu perfil, en caso de que no contar ella o que no quieras le puedes dar "clic" en el icono SIGUIENTE PASO y listo ya tienes tu cuenta de correo electrónico en Gmail.

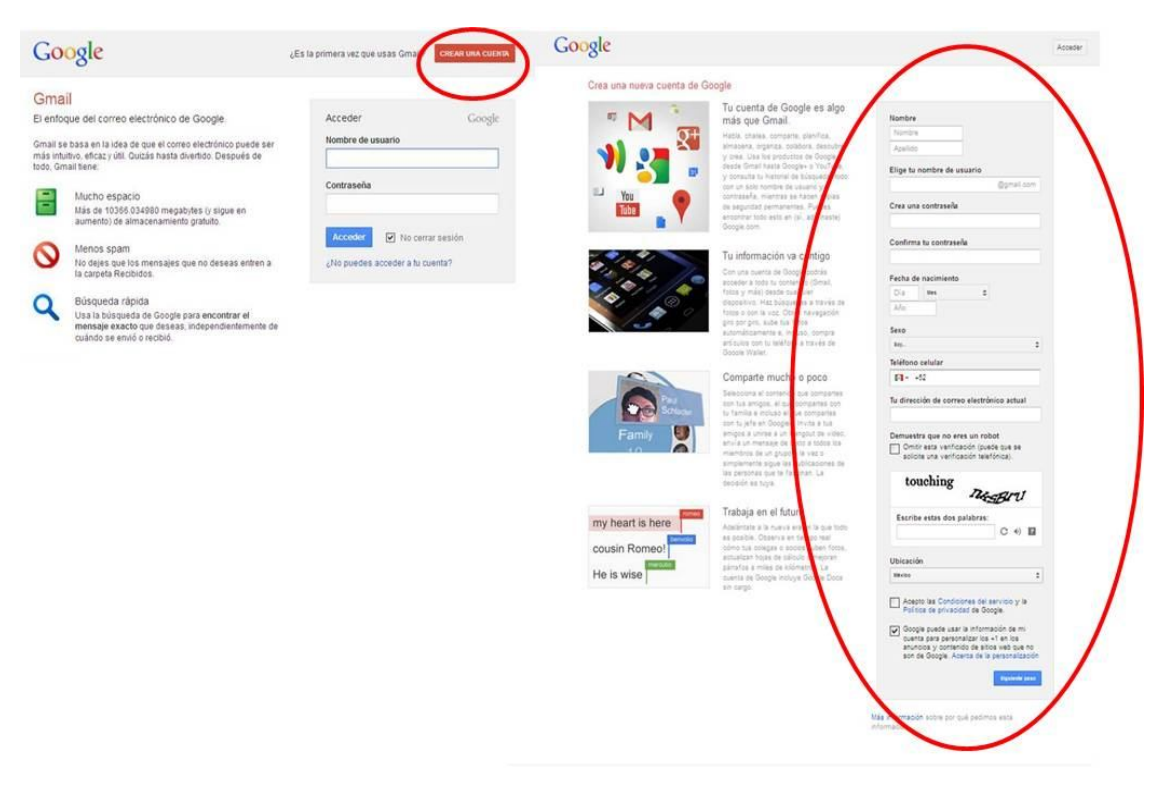

Figura 3.2<sup>XII</sup>

Al crear el usuario, también puede usar las herramientas, como el gestor de videos (YOUTUBE), el gestor de imágenes (GOOGLE IMÁGENES), descarga de aplicaciones

<sup>64</sup> **Android**: Es un sistema operativo, diseñado principalmente para móviles con pantalla táctil como teléfonos inteligentes o tabletas inicialmente desarrollados por Android, Inc., que Google respaldó económicamente y más tarde compró en 2005.

XII **Figura 3.2** Imagen tomada de Gmail (representa el formulario para crear usuario en Gmail): disponible en<https://mail.google.com>

(GOOGLE PLAY), usar y consultar mapas de todo el mundo (GOOGLE MAPS) y el uso de blogs (BLOGGER), entre muchas más herramientas. Las cuales constantemente están actualizándose para cumplir con las expectativas de los usuarios y al mismo tiempo facilitar el uso de cada una de estas herramientas de la Web 2.0.

#### 3.2.1 Las funciones de Google Drive.

"**Google Drive**, es un conjunto de productos que te permite crear distintos tipos de documentos, trabajar en ellos con otros usuarios en tiempo real y almacenar documentos y otros archivos. Todo online y de forma gratuita (hasta 5GB). Con una conexión a Internet, puedes acceder a tus documentos y archivos desde cualquier ordenador siempre que quieras. Incluso podrás hacer algunas tareas sin necesidad de conectarte a Internet; crear, modificar, compartir, colaborar y todo en tiempo real"<sup>65</sup>.

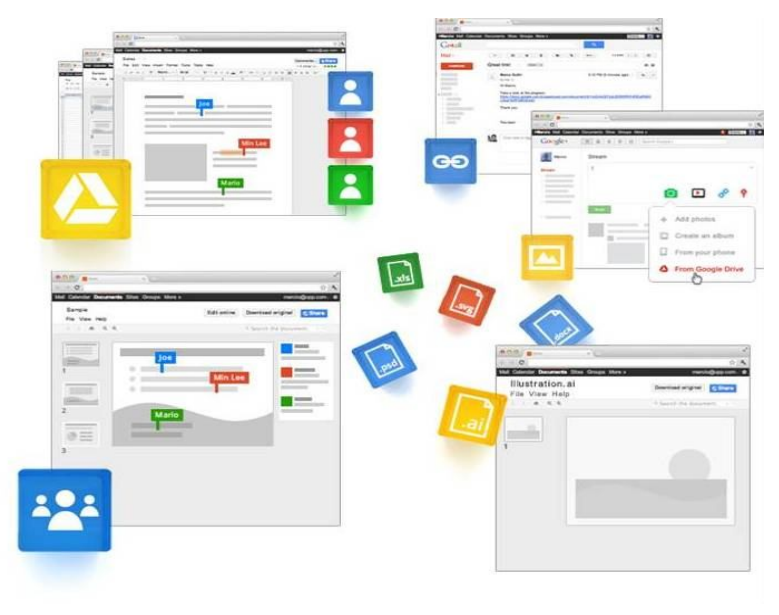

Figura 3.3<sup>XIII</sup>

<sup>65</sup> **Google Drive**, *Google Drive* (2004 [citado el 23 de marzo de 2013]): disponible en <https://www.google.com/intl/es/drive/start/features.html>

XIII **Figura 3.3** Imagen tomada de Google Drive que representa las funciones que se realiza con un Documento de Google Drive, disponible en <https://www.google.com/intl/es/drive/start/features.html>

Lo que puedes hacer con los documentos de Google Drive es:

- 1. Darle estilo y formato a tus documentos como poner márgenes, darle espaciado y cambiar el tipo de fuente. Insertar una hoja de cálculo o una sección de una hoja de cálculo en un blog o sitio web. Publicar e insertar las presentaciones en un sitio web para poder mostrarlas a un público más amplio.
- 2. Invitar a otros usuarios a colaborar en uno o varios documentos y permitirles ver, modificar o comentar, todo en tiempo real.
- 3. Ver el historial de revisiones de tus documentos y volver a cualquier versión anterior.
- 4. Convertir la mayoría de tipos de archivo al formato de Google Drive y descargar los documentos en tu ordenador en los formatos de Word, OpenOffice, RTF, PDF, HTML o ZIP. Para el caso de las hojas de cálculo; importar y convertir datos en formato .xls, .csv, .txt y .ods; y exportar datos en formato .xls, .csv, .txt y .ods. Para las presentaciones, importar y convertir en estos tipos de archivo .ppt y .pps.
- 5. Enviar tus documentos como archivos adjuntos a otras personas.

Otra de las características de Google Drive, es que cuenta con un chat para poder estar en contacto con los colaboradores del trabajo a elaborar (previamente explicado por el docente– mediador) y en mensajes cortos explicar, comunicarse y entenderse entre ellos o con el docente. Por ejemplo: "revisa lo que comente", "lo reviso a las 20:00 hrs.", "pásame la lectura que entregó hoy el Profr., es que la extravié", etc.; logrando así tener mayor comunicación, aclarar más rápido sus ideas y llegar a un mejor entendimiento de los contenidos del documento-ensayo, presentación o diapositivas para una exposición, o tablas o gráficos que se desarrollen o trabajen con Google Drive de manera colaborativa. En la figura 3.4 se muestra como se visualiza el chat desde Google Drive

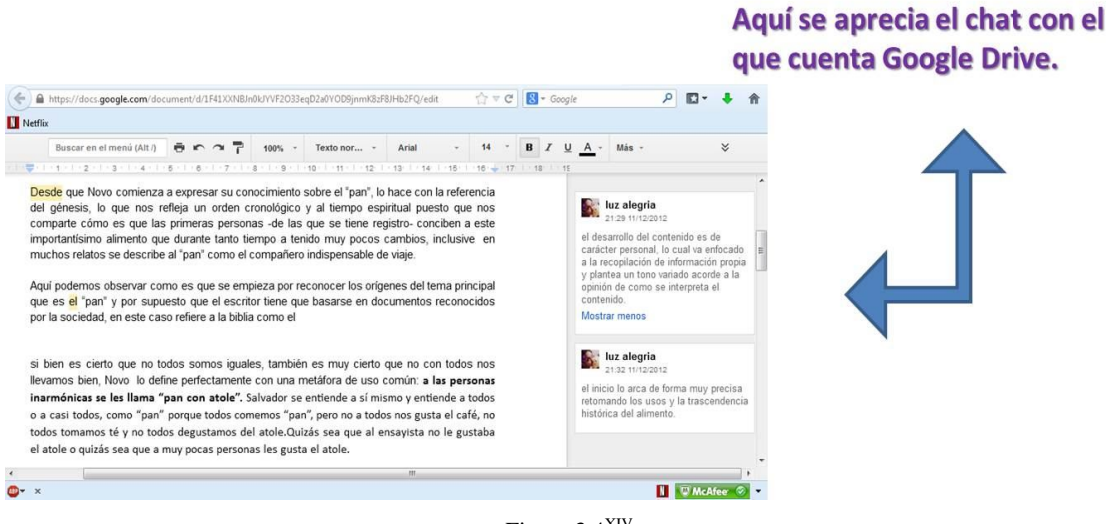

Figura 3.4 XIV

#### 3.2.2 Trabajo Colaborativo con Google Drive

Como se mencionó en el capítulo II el trabajo colaborativo es una estrategia de Enseñanza-Aprendizaje, que se fundamenta en la convicción de que aprender es un proceso de construcción personal y social, en la que se organizan pequeños grupos de trabajo; en los que cada miembro tiene objetivos en común que han sido establecidos previamente y sobre los cuales se realizará el trabajo, con el uso de la Web 2.0 y en específico la herramienta de Google Drive, facilita que esta estrategia se dé.

Con esta herramienta podemos trabajar de manera colaborativa, debido a que la misma herramienta lo posibilita, pero para que realmente se dé un Trabajo Colaborativo es necesario que el docente le dé un uso pedagógico, como por ejemplo:

- $\triangleright$  Que el docente comparta los contenidos creados con los pares (compañeros docentes).
- $\triangleright$  Que el docente lo use para la revisión de un documento-ensayo, una presentación (diapositivas) y posteriormente lo use como retroalimentación con los alumnos, o con compañeros docentes.

XIV **Figura 3.12** Imagen que representa las función de Chat de Google Drive.

- $\triangleright$  Se elaboren y guarden diapositivas para exposiciones.
- $\triangleright$  Se creen contenidos de forma interactiva entre pares (docente-docente, alumnoalumno) o docente-alumno.
- Existe una comunicación sincrónica<sup>66</sup> y asincrónica<sup>67</sup> la cual facilita la coordinación y comunicación entre docente y alumno.
- Elabore gráficas, tablas, folletos en conjunto.
- Ayude a mejorar el proceso de escritura del alumno.
- $\triangleright$  Publique los trabajos realizados por él y sus alumnos.

A continuación se expondrán otras actividades que el docente podrá emplear, que han sido consideradas por su simplicidad y aplicación las más factibles:

- 1. *Trabajo de solución de problemas*: El ejercicio consiste en resolver el o los problemas correctamente. Los alumnos darán un conjunto de propuestas y todos deben estar de acuerdo, deben todos ser capaces de explicar las estrategias utilizadas para resolver cada problema. Cada miembro del equipo deberá explicar las respuestas a los miembros de otro equipo. Los comportamientos esperados son la participación, motivación y elaboración activa por parte de todos los participantes.
- 2. *Cuestionamiento reciproco y guiado de compañeros*: el objetivo de esta actividad es que se genere discusiones entre los grupos de estudiantes acerca de un tema. el docente da a los alumnos un conjunto de esquemas de preguntas, como:
	- ¿Cuál es la idea central de….?
	- ¿Qué pasa si...?

<sup>-</sup>66 Se refiere al acceso inmediato, en tiempo real de información u otros datos, por ejemplo la mensajería instantánea. En donde una conversación evoluciona en tiempo real. Esta además el uso de simbología para-lingüística que refleja estados de ánimo y gestos como son el empleo de los denominados emoticonos o recursos expresivos como las exclamaciones que nos indica en ocasiones enfado o tristeza.

 $67$  Se refiere al acceso a información entre usuarios de la red de manera no simultánea, puede ser por texto, sonido, o videoconferencia, la cual incluye imagen y sonido. El empleo del correo electrónico, permiten la comunicación por mensajes que el usuario descubre al revisar su cuenta, se puede considerar comunicación asincrónica.

- ¿Cómo se relaciona esto con lo que aprendí antes?
- ¿Cuál es la diferencia entre…..y…….?
- ¿Cuáles son las ventajas y desventajas?
- $\bullet$  *i*. Qué conclusiones puedo sacar acerca de…..?

Agrupados en pequeños grupos, los alumnos someten a discusión las preguntas, para dar respuestas en colaboración a ellas. Al azar un integrante de cada equipo formado responderá a cualquiera de las preguntas y se comparan respuestas entre los grupos formados para encontrar las similitudes y diferencias entre las respuestas a las mismas preguntas.

- *3. Rompecabezas:* Se forman equipos, a cada miembro del equipo se le asigna uno de los temas o partes en el cual debe capacitarse. cada alumno se agrupan con los miembros de los otros equipos con el mismo tema. discuten el tema y planean como enseñárselo a los miembros de sus equipos originales. Se vuelven a reunir con sus equipos originales y explican lo que han aprendido acerca del tema. se aplica un examen de todas las partes.
- *4. Mesa redonda:* Esta actividad puede generar ideas o respuestas a una sola pregunta o grupo de preguntas, diseñadas por el docente como por ejemplo:
	- ¿Qué fue lo más importantes o más útil que aprendiste hoy?
	- $\bullet$  *i*, Qué no quedó muy claro?
	- *i*. De qué quisieras aprender un poco más?
- *5. Documentos de un día:* En esta actividad se formarán grupos de 4 o 5 integrantes, para realizar un ensayo o resumen sobre alguno de los temas. Los integrantes de los otros equipos comentarán sobre sus aportaciones, redacción, ortografía, sugerencias a cómo mejorar y en su caso hasta felicitaciones, evitando a toda costa las ofensas y lenguaje obsceno. El docente supervisará el progreso de cada uno de los equipos conformados y los comentarios y sugerencias que los integrantes de los otros equipos hacen, fungirá como guía-supervisor.

¿Qué ventajas tiene el que se trabaje con Google Drive fuera del Aula?

Como se mencionó en el capítulo I, sobre b-learning y las sesiones semipresenciales; en este capítulo se hizo mención a las plataformas educativas en la Web 2.0, que es decir, un aula virtual, el usar Google Drive fuera del aula física tradicional, da como resultado y/o aportación a que las sesiones fuera de ésta aula, en realidad se hable de sesiones dentro de un aula virtual.

Asimismo el docente al darle un uso educativo, manejará estrategias para Trabajar de manera Colaborativa, el alumno empezará por adentrarse al aula virtual, a crear y compartir archivos, el docente empezará por involucrarse más en el uso de esta herramienta; se tendrá un contacto (aunque no físicamente) una continuidad y un seguimiento a esas sesiones y/o de forma paralela a ellas.

Al plantearse un Trabajo Colaborativo, los alumnos desarrollan compromiso con el aprendizaje de los demás, crean una independencia que no implica competencia entre ellos, el método es de trabajo grupal, caracterizado por el aporte y la interacción de todos, se aprende a respetar los puntos de vista de los demás y se genera un nuevo conocimiento en conjunto. En la siguiente figura se muestra como un conjunto de personas trabajan un documento, desde distintas ubicaciones, existe la interacción, el trabajo grupal y el aporte de ideas que cada uno hace al documento en línea en este caso en la herramienta de la Web 2.0: Google Drive.

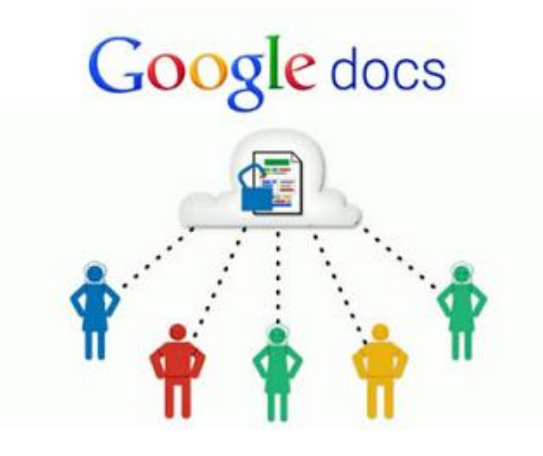

Figura 3.5<sup>XV</sup>

-

XV **Figura 3.5** Imagen tomada de Google Drive que muestra como colaboran en un trabajo varios participantes, con la función de Documento (Docs) disponible en <https://www.google.com/intl/es/drive/start/features.html>

El alumno adquiere mayor facultad para poder desplazarse y encontrar conectividad (acceso a la internet y en particular a la Web 2.0), lo puede hacer desde un centro comercial, un parque, una biblioteca, por mencionar algunos; la herramienta Google Drive trabaja con la inmediatez (entendiéndose como la manera de publicar, desarrollar, modificar, compartir y colaborar directamente en la Web 2.0, en tiempo real), con almacenamiento online por lo que no es necesario contar con un disco, un pendrive, o tener que mandarlo como archivo adjunto para poder compartirlo, y lo mejor de todo, no es necesario estar buscando el ultimo o el más actual, pues solo hay uno archivo, y ahí se puede ver todas y cada una de las modificaciones que se le ha hecho y quienes las hicieron como el día y hora de la modificación o las aportaciones de cada participante(Bitácora).

En la figura 3.6 se muestra cómo poco a poco se va elaborando un Trabajo de manera Colaborativa, se observa de lado derecho, los participantes, el día y la hora en que participan y cada una de las modificaciones que se hacen; la herramienta de Google Drive, hace un subrayado en medio (por ejemplo: modificación), cuando se realiza la eliminación o modificación de alguna de las aportaciones de otro integrante del equipo, evitando así la adjudicación de ideas de otro integrante o un copy-past (copiar y pegar) de algún sitio Web sin citar o hacer referencia a ello.

-

#### **CAPÍTULO III EL USO DE LAS HERRAMIENTAS DE LA WEB 2.0 FUERA DEL AULA.**

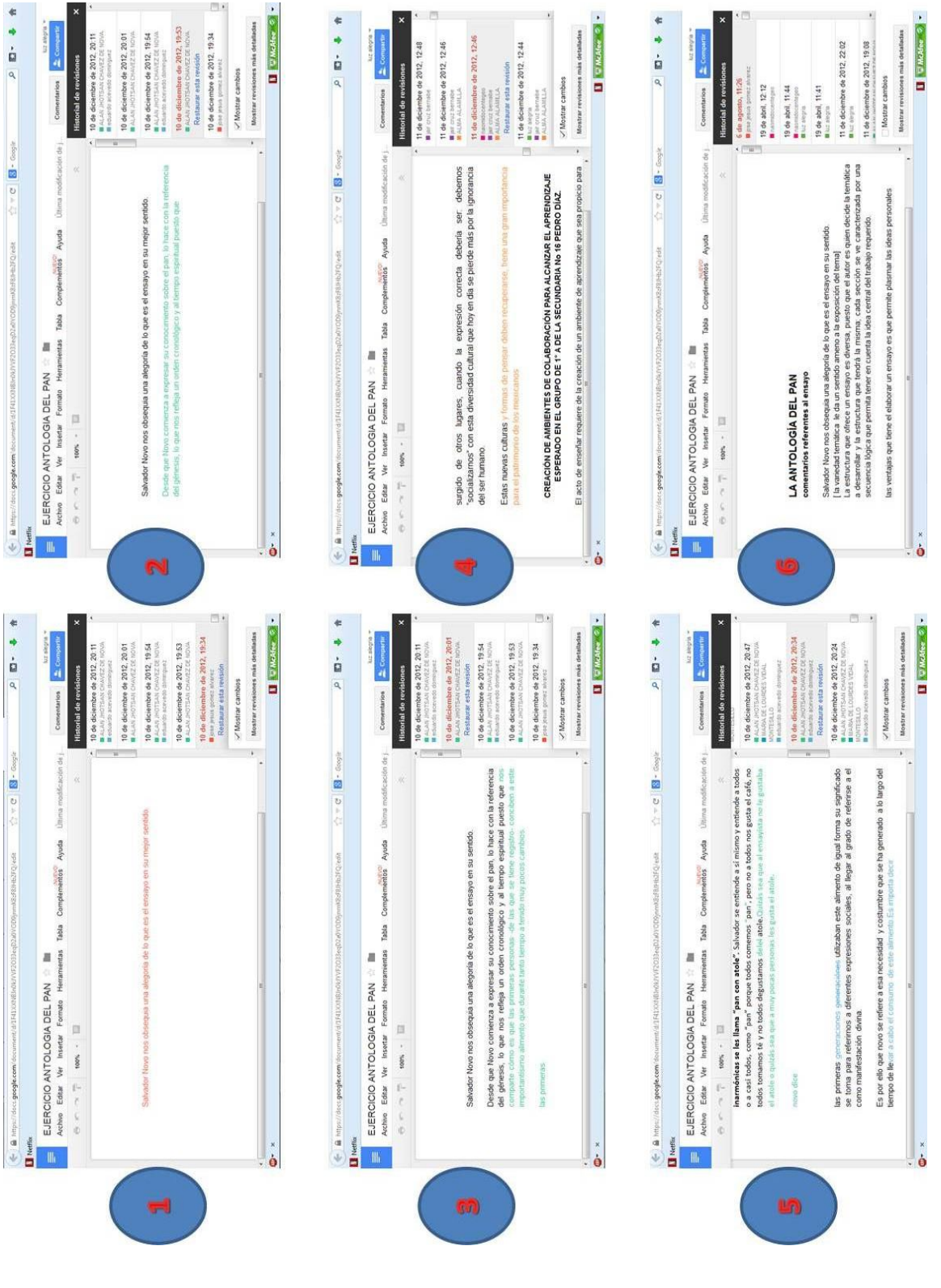

Figura 3.6<sup>XVI</sup>

XVI **Figura 3.6** Imagen que representa cómo poco a poco se va elaborando un Trabajo de manera Colaborativa con un Documento compartido de Google Drive.

El docente, al que a partir de este momento me referiré como "Docente 2.0"<sup>68</sup>, utilizó Google Drive para la elaboración de un trabajo colaborativo, explica las instrucciones a seguir, aclara dudas e innova con esta y las herramientas con las que cuenta la Web 2.0 , en el que los alumnos ahora llamados "Alumnos 2.0" <sup>69</sup>, tendrán que desarrollar el tema a partir de conocimientos y habilidades previas del tema, así como lecturas de apoyo y empezar "desde cero" el documento, presentación o cualquier trabajo que sea el que se desarrolle, siendo propietario el docente (debido a que el docente 2.0 creó el documento y lo compartió con sus alumnos 2.0), pero dando los derechos a los alumnos para que ellos, modifiquen, comenten y publiquen en el documento compartido; el docente revisa y comenta (en caso de ser requerido u aclarar dudas sobre lo desarrollado), permitiendo que trabajen entre iguales y con ellos el Trabajo Colaborativo se logre al resolver sus dudas, puntos de vista y entre ellos siempre se mantenga el respeto.

#### 3.2.3 Cómo compartir un archivo en Google Drive

Para crear un documento, presentación u hoja de cálculo en Google Drive, lo que sería su equivalente a la paquetería de office Word, PowerPoint y Excel; así como agregar a los usuarios, en este caso a los alumnos, es necesario hacer lo siguiente:

En la barra superior hacia la derecha dar "clic" en *DRIVE*

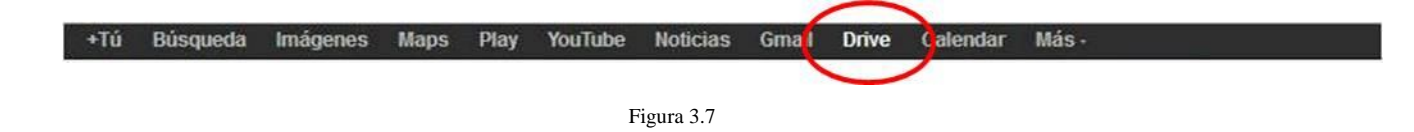

<sup>68</sup> **Docente 2.0**: Se les Llamará así debido a que ya cuenta con los conocimientos y con la motivación para enfrentarse al mundo tecnológico y aprovechar el uso de las TICS y las herramientas de la Web 2.0 a su favor, para lograr el objetivo que todo docente espera de sus alumnos, el aprendizaje.

<sup>69</sup> **Alumnos 2.0**: Se les llamará así debido a que empiezan a utilizar las TICS y las herramientas de la Web 2.0 a favor de su desarrollo profesional y personal, y no sólo como herramientas de distracción.

De ahí dirigirse a *CREAR* en el lado izquierdo se le da "clic" y se desplaza una pequeña lista donde uno elige el tipo de documento con el que se desea trabajar, en este caso elegiré *DOCUMENTO* dándole un "clic"

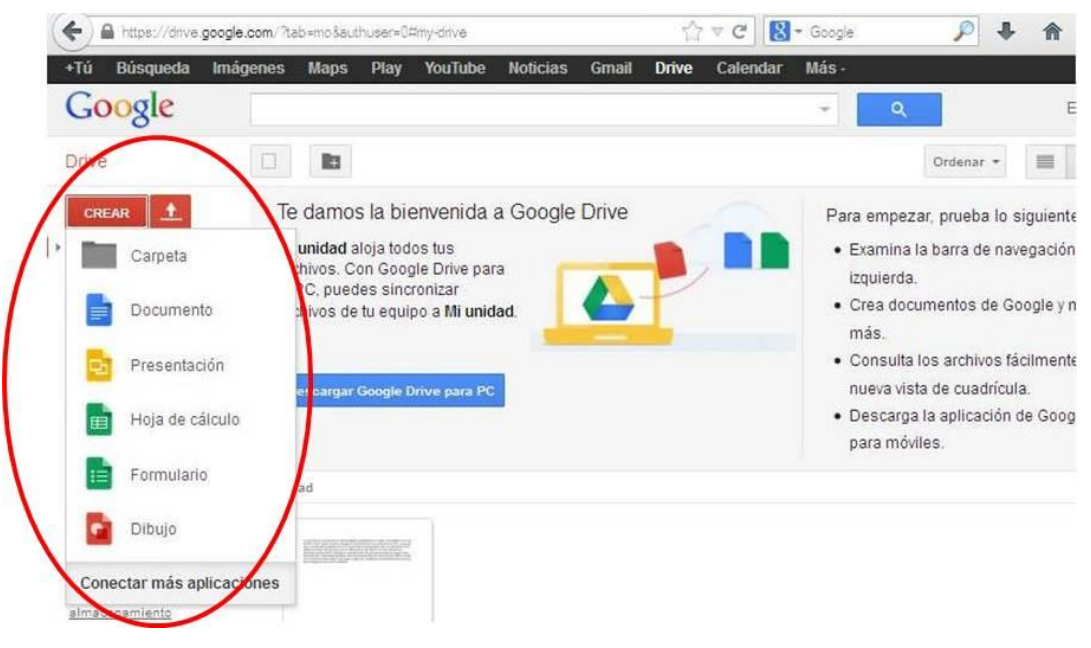

Figura 3.8

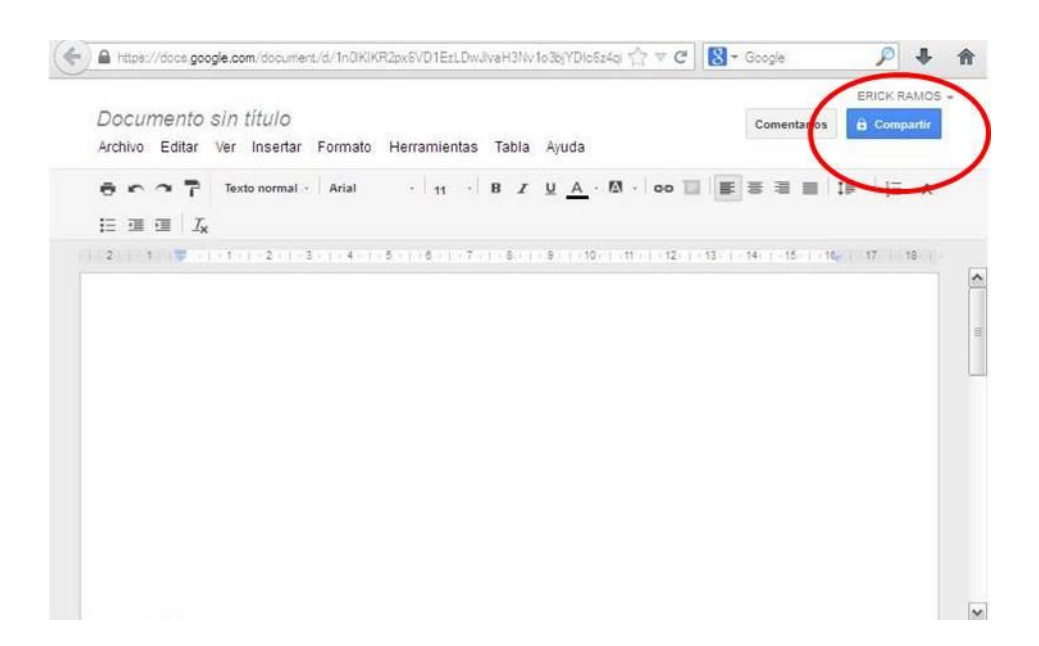

Figura 3.9

De ahí, nos dirigimos a *COMPARTIR* ubicado en la parte superior de lado derecho del documento abierto, ahí se le asigna el nombre al documento en este caso le pondré el nombre de esta tesina: "El uso de la Web 2.0 como herramienta para favorecer el Trabajo Colaborativo fuera del Aula"; y se le da "clic" en *Guardar*.

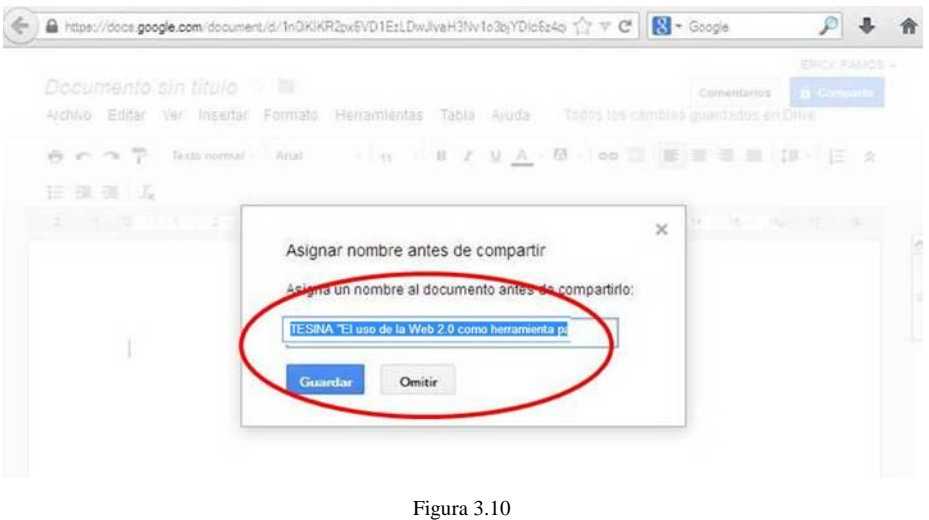

Se asignan a todos los participantes que se desea tener como colaboradores dentro de ese documento y una vez finalizado se le da "clic" en *Compartir y guardar*.

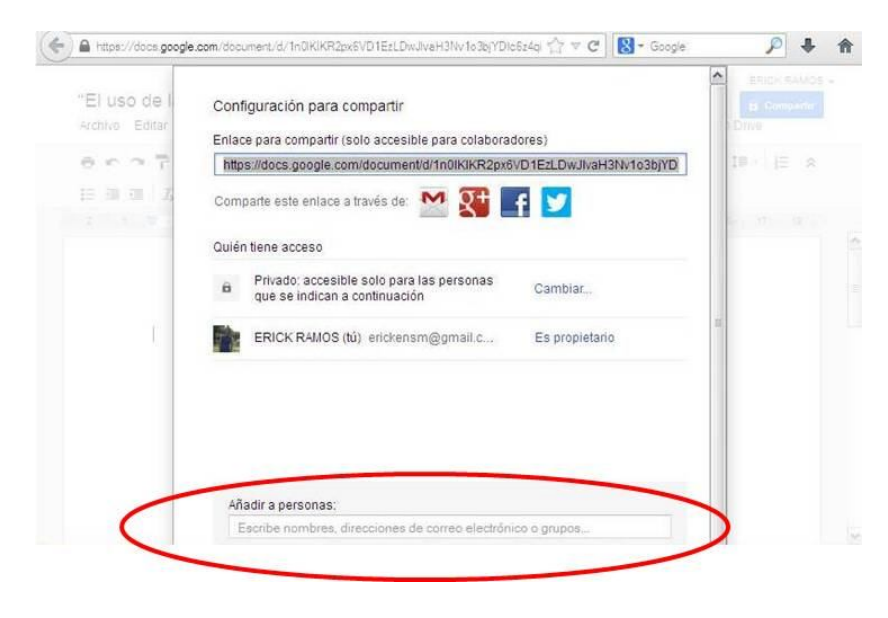

Figura 3.11

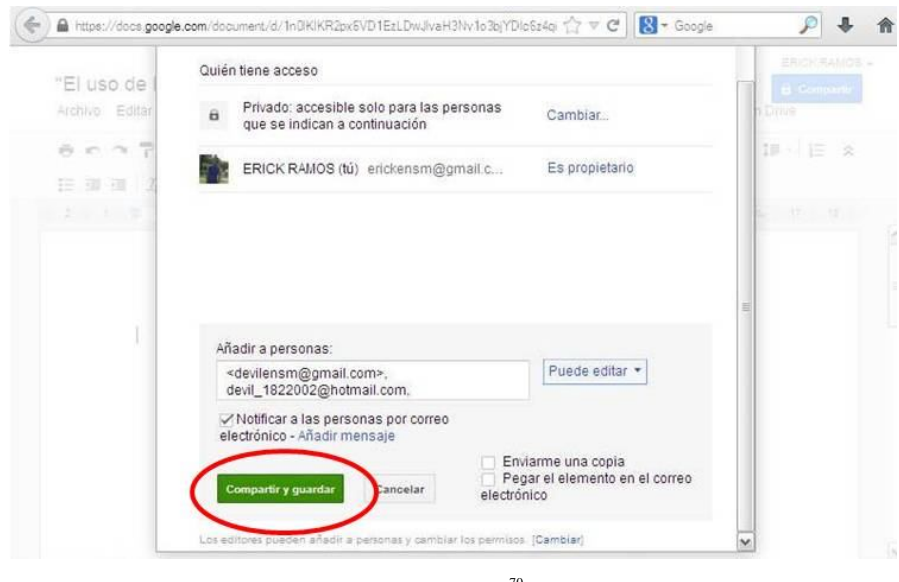

Figura  $3.12^{70}$ 

Ya para finalizar se le da "clic" en *FIN*; y si quisiese más adelante agregar a más colaboradores lo pueden hacer de esta misma forma. De esta manera ya se tendrá un trabajo compartido, pero depende de las estrategias mencionadas que el Docente emplee, para que se trabaje de manera colaborativa, ya que, la herramienta solamente facilita.

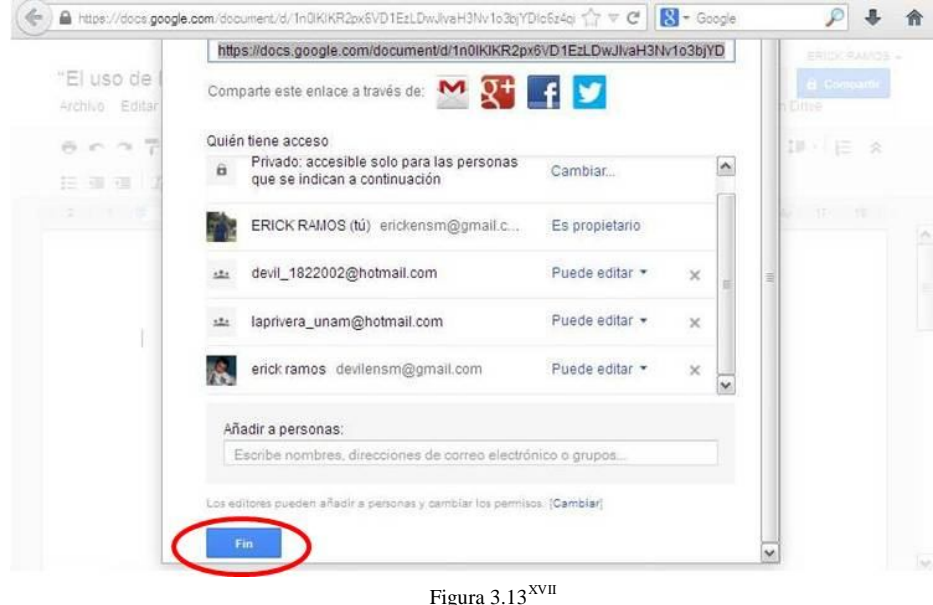

 $^{70}$  Para poder compartir y colaborar en un documento, se necesita que cada participante tenga una cuenta de Gmail, en este caso solamente es representativo.

XVII **Las Figuras 3.7, 3.8, 3.9, 3.10, 3.11, 3.12 y 3.13** Imágenes tomadas de Google Drive (que representa el paso a paso de cómo crear un documento y compartirlo en Google Drive): disponible en <https://www.google.com/intl/es/drive/start/features.html>

## **CONCLUSIONES**

#### **CONCLUSIONES**

El tema aquí tratado es muy extenso, solamente tratamos de aclarar un poco las ideas, los términos y explicar las herramientas de la Web 2.0, para que el docente le de uso con fines educativos.

Para que realmente un docente tenga elementos que le ayuden a seguir compitiendo en este mundo del siglo XXI, es necesario que se esté actualizando y tenga un compromiso con su desarrollo profesional continuo y posee los elementos y las competencias necesarias para todo lo que devenga, siendo rentable y aún más ante tanto profesionista "joven", a quienes se les facilita la utilización de estos avances tecnológicos y sobretodo los servicios ofrecidos por la Web 2.0.

Son muchos los autores que han destacado la necesidad de que los docentes se conviertan en productores de materiales educativos, que puedan ser publicados en la Web 2.0, y al mismo tiempo reutilizado por otros docentes. Esta tarea o actividades pueden ser realizadas por equipos de docentes o por equipos multidisciplinarios donde éstos participen, según la complejidad que necesiten los materiales a realizar o la profundidad de los temas a tratar.

El docente debe reflexionar y establecer criterios que le permitan valorar los servicios existentes y en función de ello, decidir sobre su pertinencia en situaciones educativas específicas. La facilidad para desarrollar modalidades de trabajo colaborativo, y el uso de las herramientas de la Web 2.0 para lograrlo de una forma adecuada. Saber dar las instrucciones correctas, simples y precisas para que el alumno trabaje entre iguales y se le facilite las actividades a desarrollar, dejando de lado que estas instrucciones se conviertan en motivos de conflicto o discrepancia entre ellos.

La propuesta de trabajar con la plataforma educativa de la Web 2.0: Google Drive, es crear un aula virtual, que al tener ese acercamiento con los alumnos fuera del aula física tradicional, elaborando un diseño instruccional para trabajar de manera Colaborativa, se dará como resultado una mejor convivencia y respeto entre todos; que lo que antes era una clase, ahora se convierte en un foro abierto al diálogo entre los alumnos, y entre alumnos y docente, los alumnos pasivos ahora participarán activamente en situaciones interesantes y demandantes, en las que se enfrentarán constantemente en los trabajos a realizar de esta manera y con esta herramienta.

En esta aula virtual, que se crea con el uso de la plataforma educativa Google Drive, las actividades se realizarán de manera colaborativa, por el diseño instruccional y no por la herramienta misma, estarán estructuradas de manera que los alumnos se expliquen mutuamente lo que aprenden, desde sus puntos de vista, dar y recibir ayuda entre iguales, evitando a toda costa la competencia e individualidad en el reconocimiento, sino que el reconocimiento es grupal, existe mayor comunicación, cooperación, colaboración y responsabilidad entre todos los involucrados.

Precisamente con esta idea es que decidí trabajar con las herramientas de la Web 2.0 y su uso fuera del aula, ya que, me gustaría que el docente y el alumno manejen esta convivencia más allá de las cuatro paredes del aula tradicional, que el aula virtual en la que se involucren sea con la intención de aprehender los contenidos manejados y asimilar que lo que se está trabajando es para un bien común, que el aclarar dudas y sugerencias sea con la finalidad de mejorar los contenidos tratados y no con el afán de causar burlas o molestias entre los participantes.

En el ámbito educativo se espera que el docente y los alumnos, manejen, manipulen y utilicen las herramientas con la que cuenta la Web 2.0 de una forma casi innata como parece lo hacen las actuales generaciones y que Prensky describe como nativos digitales, que ven y usan las nuevas tecnologías con la que se cuenta y desarrollan otra forma de ver el mundo.

La tecnología por sí sola no hace nada, no es novedosa, no produce ningún cambio significativo, es necesario que el ser humano le dé un correcto uso, sin ser tajante y ser repetitivo, es donde los docentes y en especial los pedagogos debemos involucrarnos más, debemos encontrar estrategias cada vez más mediadas por la tecnología, adaptar las existentes y crear contenidos para la mejora de la enseñanza, porque cada generación es diferente y cada

estrategia a emplear es distinta, algunos precisan en el cambio de los planes de estudio y otros más en las teorías existentes, pero el principal cambio que debemos hacer es no aferrarnos a seguir de manera tradicional en donde el docente es el único que transmite conocimiento y los alumnos son sólo receptivos del mismo, como lo mencione en el capítulo II con una frase de **Paulo Freire** *"Nadie lo sabe todo, nadie lo ignora todo…"*, entonces porque no podemos aprender de ellos y sus necesidades, porque no buscar que estrategias son mejor para una enseñanza-aprendizaje, por eso la propuesta de este trabajo, de usar las herramientas con las que cuenta la Web 2.0 para el desarrollo de estas estrategias; asimismo se mencionaron algunas estrategias que pueden emplear los docentes o grupo de docentes con la herramienta Google Drive, para ir poco a poco involucrándose en este mundo virtual en el que hoy nos desarrollamos y al mismo tiempo cambie la forma en que conciben a la tecnología y la usen como el medio para llevar a cabo su labor pedagógica y no como el fin de cumplir con acuerdos o leyes porque así lo estipulan.

### **FUENTES CONSULTADAS**

#### **FUENTES CONSULTADAS**

- **ANDREONI, Adriana.** *Plataformas Educativas en Internet - Condicionantes Tecnológicos Culturales*. (2006 [Citado 29 de marzo de 2013]) disponible en [http://www.ateneonline.net/datos/06\\_3\\_Andreoni\\_Adriana\\_y\\_otros.pdf](http://www.ateneonline.net/datos/06_3_Andreoni_Adriana_y_otros.pdf)
- **AREA, Manuel**. *La Competencia Digital e Informacional.* (2009 [citado el 4 de marzo de 2010] Universidad Internacional Menendez y Pelayo Santander): disponible en <http://files.competenciasbasicas.webnode.es/200000167814ad8244d/Competen> ciaDigital-MArea.pdf
- **BAIGORRI, Laura y BRAVO, David**. *Creación e Inteligencia Colectiva.*(2013[Consultado 12 de enero de 2013]) disponible en <http://www.zemos98.org/festivales/zemos987/pack/creacioneinteligenciacolecti> va.pdf
- **CABERO, Julio y MÁRQUEZ, Dominga**. *Colaborando aprendiendo. La utilización del vídeo en la enseñanza de la geografía*. Sevilla: Kronos, 1997.
- **CABERO, Julio**. *Papel del profesor en el desarrollo de destrezas para el trabajo en grupo: proyectos colaborativos, foros, y uso del correo electrónico.(2004*[Consultado 19 de marzo de 2014]) disponible en <http://tecnologiaedu.us.es/cuestionario/bibliovir/agenda.pdf>
- **CASACUBERTA, David**. *Cada Hombre, un Artista.* España: Comenzemos Empezamos, 2005.
- **CASACUBERTA, David.** *Creación Colectiva* (2003 [Consultado 17 de febrero de 2013]) disponible en <http://zemos98.org/festivales/zemos987/pack/pdf/davidcasacuberta.pdf>
- **COBO, Cristóbal**. "Las Multitudes Inteligentes de la Era Digital". *Revista digital Universitaria*. Volumen 7, Número 6, [Consultado 17 de febrero de 2013]) disponible en [http://www.revista.unam.mx/vol.7/num6/art48/jun\\_art48.pdf](http://www.revista.unam.mx/vol.7/num6/art48/jun_art48.pdf)
- **COBO, Cristóbal, y PARDO, Hugo**. *Planeta Web 2.0 Inteligencia Colectiva o Medios Fast Food* (2007 [citado el 27 de noviembre de 2013] ed. Grup de Recerca d'Interaccions Digitals): disponible en [http://web.flacso.edu.mx/planeta/blog/index.php?option=com\\_docman&task=d](http://web.flacso.edu.mx/planeta/blog/index.php?option=com_docman&task=d) oc\_download&gid=12&Itemid=6
- **CZARNY, Marcela**. *La Escuela en Internet*. España: HomoSapiens, 2000.
- **DÍAZ BARRIGA, Frida**, **y HERNÁNDEZ, ROJAS Gerardo**. *Estrategias Docentes para un Aprendizaje Significativo*. *Una interpretación constructivista.* México: Mcgraw Hill 3ra edición, 2010.
- **EDUTEKA**. *El Porqué de las TIC en Educación*. (2007 [Consultado 14 de enero de 2013]) disponible en <http://www.eduteka.org/PorQueTIC.php>
- **FREIRE, Paulo.** *Cartas a Quien Pretende Enseñar.* México: Siglo Veintiuno, 2005.
- **FUMERO, Antonio y ROCA, Genís.** *Web 2.0.* (2007 [Consultado 14 de enero de 2013]) disponible en [http://es.wikipedia.org/wiki/Web\\_2.0](http://es.wikipedia.org/wiki/Web_2.0)
- **GALEANO**, **Eduardo.** *Provervia* ( 2008 [citado el 23de marzo 2013] disponible en <http://www.proverbia.net/citasautor.asp?autor=1298>
- **GARCÍA, ARETIO Lorenzo, RUIZ, CORBELLA Marta y DOMINGUEZ, F. Daniel**, "De la Educación a Distancia a la Educación*,*" *Revista de Universidad y Sociedad del Conocimiento*" (2007 [citado el 8 de enero de 2013] ed. Ma. Paz Trillo Miravalles): disponible en <http://www.uoc.edu/rusc/4/1/dt/esp/trillo.pdf>
- **GARCIA, María Eugenia**. *Las TICS en la Educación.* (2005 [Consultado 14 de enero de 2013]) disponible en <http://educaTIC>'s.blogspot.mx/
- **LÉVY, Pierre.** *Inteligencia Colectiva: por una Antropología del Ciberespacio*, (2004 [Citado el 10 de marzo de 2013] Biblioteca virtual em Saúde): disponible en <http://inteligenciacolectiva.bvsalud.>org/channel.php?channel=1&content=14
- **MAJFUD, Jorge**. "La Inteligencia Colectiva", *Iberoamericana de Educación*, *Organización de Estados Iberoamericanos para la Educación, la Ciencia y la Cultura* (2008): 25-45.
- **LÓPEZ, CARRASCO Miguel Ángel**, *Aprendizaje, Competencias y TIC.* México: PEARSON, 2013.
- **MAJFUD, Jorge**. *La Inteligencia Colectiva.* (2008 [Consultado 15 de enero de 2013]) disponible en <http://www.rieoei.org/jano/2430Majfud.pdf>
- **MARTÍNEZ, Eduardo.** *La Evaluación de la Educación Superior.* ( 2013 [Consultado 25 de febrero de 2013]) disponible en [http://www.une.edu.py/v2/unefafiposgrado02\\_Laevaluacion](http://www.une.edu.py/v2/unefafiposgrado02_Laevaluacion)
- **PELEKAIS, Aldrin Elmar**. *Inteligencia Ética Colectiva: Reto de la Eficacia de las Organizaciones Sociales Colaborativas* (2008 [Consultado 12 de enero de 2013]) disponible en

<http://www.publicaciones.urbe.edu/index.php/cicag/article/viewArticle/539/129> 3

- **PEÑA, Ismael; CORCOLES, César Pablo; CASADO, Carlos**. *El Profesor 2.0: Docencia e Investigación desde la Red*. (2006 [Consultado 25 de marzo de 2013]) disponible en [http://www.uoc.edu/uocpapers/3/dt/esp/pena\\_corcoles\\_casado.pdf](http://www.uoc.edu/uocpapers/3/dt/esp/pena_corcoles_casado.pdf)
- **PRENSKY, Marc** *Nativos e Inmigrantes Digitales* (2001 [citado el 27 de noviembre 2013] ed. Distribuidora SEK, S.A.): disponible en <http://www.marcprensky.com/writing/Prensky->NATIVOS%20E%20INMIGRANTES%20DIGITALES%20%28SEK%29.pdf
- **RODRÍGUEZ, DIÉGUEZ José Luís, SÁENZ y otros.** *Tecnología Educativa y Nuevas Tecnologías Aplicadas a la Educación*. Alcoy: Marfil, 1995.
- **RODRÍGUEZ, ILLERA José Luis.** *El Aprendizaje Virtual. Enseñar y Aprender en la Era Digital*. Argentina: Homo Sapiens, 2005.
- **RODRÍGUEZ, RUIZ Jaime A**. "La Gallina de los Huevos de Oro de Nuevo está en Peligro. Imágenes, Posibilidades y Viabilidades de la Inteligencia Colectiva". *Signo y Pensamiento*, XXVI (2007): 30-84.
- **SALINAS, Jesús**. *Inovacion Docente y Uso de las TIC en la* E*nseñanza Universitaria***.**  (2004 [Consultado 25 de marzo de 2013]) disponible en <http://www.uoc.edu/rusc/dt/esp/salinas1104.pdf>
- **SEP**. *Diagnóstico, Proyecto: Integración de las Nuevas Tecnologías en la Formación y Actualización del Magisterio*, México: SEP, 2002
- **SHAW, George Bernard.** *Liberato.* (2011 [citado el 23 de marzo de 2013): disponible en [http://www.literato.es/george\\_bernard\\_shaw/](http://www.literato.es/george_bernard_shaw/)
- **SIEMENS**, **George.** *Conectivismo: Una teoría de aprendizaje para la era digital*, trad. Diego E. Leal Fonseca ( 2007 [citado el 10 de octubre 2013] disponible en [http://www.comenius.cl/recursos/virtual/minsal\\_v2/Modulo\\_1/Recursos/Lectur](http://www.comenius.cl/recursos/virtual/minsal_v2/Modulo_1/Recursos/Lectur) a/conectivismo\_Siemens.pdf
- **SOFTWARE Libre**. *Wiki TIC, Cultura* y Sociedad (2010 [citado el 02 de abril de 2013]) disponible en [http://es.ticculturaysociedad.wikia.com/wiki/Software\\_Libre](http://es.ticculturaysociedad.wikia.com/wiki/Software_Libre)
- **UNAM, FCASUA** *Plan de Estudios 2012.* (2012 [Consultado 25 de marzo de 2013]) disponible en <http://fcasua.contad.unam.mx/apuntes/interiores/docs/2012/administracion/1/TI> C's\_administracion.pdf
- **VYGOTSKY, Lev**. *Pensamiento y lenguaje*. La Habana: Revolucionaria, 1978.
- **WIKIPEDIA**, *HTML* (2001 [citado el 4 de marzo de 2013] Fundación Wikimedia, Inc.): disponible en <http://es.wikipedia.org/wiki/HTML>
- **WIKIPEDIA**, *Trabajo Colaborativo* (2014 [citado el 19 de marzo de 2014] Fundación Wikimedia, Inc.): disponible en [http://es.wikipedia.org/wiki/Trabajo\\_colaborativo](http://es.wikipedia.org/wiki/Trabajo_colaborativo)
- **ZAPATA, ROS Miguel**. *Teorías y modelos sobre el aprendizaje en entornos conectados y ubicuos. Bases para un nuevo modelo teórico a partir de una visión crítica del "conectivismo".* (2012 [Consultado 21 de octubre de 2013]) disponible en [http://eprints.rclis.org/17463/1/bases\\_teoricas.pdf](http://eprints.rclis.org/17463/1/bases_teoricas.pdf)

### **GLOSARIO**

#### **GLOSARIO**

**ALMACENAMIENTO ONLINE**: Sirve para el resguardo de la información, de contenidos, de imágenes, de videos, en general de todo lo que queramos, al igual que modificar consultar, lo mismo que hacemos al resguardarlos con un CD, un Pendrive, o Disco Duro, pero sin necesidad de cargarlo o llevarlos con uno, pues se pueden consultar desde cualquier sitio con acceso a la Web y no necesariamente se necesitan elaborar con las mismas herramientas.

**ALUMNOS 2.0**: Se les llamará así debido a que empiezan a utilizar las TICS y las herramientas de la Web 2.0 a favor de su desarrollo profesional y personal, y no sólo como herramientas de distracción.

**ANDROID**: Es un sistema operativo, diseñado principalmente para móviles con pantalla táctil como teléfonos inteligentes o tabletas inicialmente desarrollados por Android, Inc., que Google respaldó económicamente y más tarde compró en 2005.

**APLICACIÓN**: En informática, una aplicación es un programa informático diseñado para facilitar al usuario la realización de un determinado tipo de trabajo.

**ARCHIVO**: Conjunto de información que se almacena en algún medio de escritura que permita ser leído por un ordenador u aparato electrónico compatible con el tipo de cifrado.

**ASINCRÓNICA:** Se refiere al acceso a información entre usuarios de la red de manera no simultánea, puede ser por texto, sonido, o videoconferencia, la cual incluye imagen y sonido. El empleo del correo electrónico, permiten la comunicación por mensajes que el usuario descubre al revisar su cuenta, se puede considerar comunicación asincrónica.

**BLOGS**: Que son un espacio web personal en el que su autor escribe cronológicamente artículos, noticias, comentarios ideas, entre muchas cosas más. Puede agregar imágenes, videos y URL, se considera un espacio colaborativo donde los lectores también pueden escribir sus comentarios a cada uno de los artículos que ha realizado el autor.

**BLU-RAY DISC**: También conocido como Blu-ray o BD, es un formato de disco óptico de nueva generación desarrollado por la BDA (siglas en inglés de Blu-ray Disc Association), empleado para vídeo de alta definición y con una capacidad de almacenamiento de datos de alta densidad mayor que la del DVD.

**COLABORAR:** Se deriva del latín co-labore, trabajo, trabajar juntamente con.

**CONTROLADOR**: Es un pequeño archivo o programa que permite que las funciones de los distintos hardware actúen de manera adecuada y sin problemas.

**COOPERAR:** Proviene del latín co-operare, que quiere decir, ayuda, interés, apoyo.

**COPYLEFT**: Consiste en permitir la libre distribución de copias y versiones modificadas de una obra u otro trabajo, exigiendo que los mismos derechos sean preservados en las versiones modificadas. Además de otorgar permisos de uso, copia, modificación y redistribución de la obra protegida.

**COPYRIGHT:** En español Derecho de Autor, es un conjunto de normas jurídicas y principios que regulan los derechos morales y patrimoniales que la ley concede a los autores por la creación de una obra artística, musical, científica, didáctica, etc.

**CREATIVE COMMONS:** En español equivaldría a la idea de Bienes Comunes Creativos; es una organización sin ánimo de lucro, que permite usar y compartir tanto la creatividad como el conocimiento a través de una serie de instrumentos jurídicos de carácter gratuito, siempre y cuando se respeten y se cite al autor o a la obra de donde se tomó.

**DOCENTE 2.0**: Se les Llamará así debido a que ya cuenta con los conocimientos y on la motivación para enfrentarse al mundo tecnológico y aprovechar el uso de las TICS y las herramientas de la Web 2.0 a su favor, para lograr el objetivo que todo docente espera de sus alumnos, el aprendizaje.

**DVD**: Es un disco de almacenamiento de datos cuyo estándar surgió en 1995. Sus siglas corresponden con Digital Versatile Disc (Disco Versátil Digital en español).

**ENCICLOMEDIA**: Es un sistema e-learning que está conformado elementalmente por una base de datos didácticamente diseñada y planeada a partir de los libros de texto gratuitos de quinto y sexto grados de la educación primaria de México.

**FLASHMOB**: Traducido literalmente como multitud instantánea (flash: {destello, ráfaga}; mob: {multitud}) es una acción organizada en la que un gran grupo de personas se reúne de repente en un lugar público. Suelen convocarse a través de los medios móviles o la Internet; pueden convocarse también con fines políticos.

**GADGET**: Es un dispositivo que tiene un propósito y una función específica, generalmente de pequeñas proporciones, práctico y a la vez novedoso.

**GESTORES DE DOCUMENTOS**: En los cuales podemos subir nuestros documentos, compartirlos y modificarlos junto con el almacenamiento online.

**GESTORES DE IMÁGENES**: Permiten disfrutar y compartir las fotos, donde se pueden organizar con etiquetas, por grupos como si fueran álbumes, guardar y seleccionar cuales si y cuales no se desean publicar o compartir as fotos que no queremos publicar.

**GESTORES DE VIDEOS**: Contienen miles de vídeos subidos y compartidos por los usuarios.

**GMAIL**: Es un servicio de correo electrónico en la Web 2.0.

**GOOGLE DRIVE**: Es un conjunto de productos que te permite crear distintos tipos de documentos con una conexión a Internet, trabajar en ellos con otros usuarios en tiempo real y almacenar documentos y otros archivos online y de forma gratuita (hasta 5GB).
**HERRAMIENTAS MULTIMEDIA**: Se utiliza para referirse a cualquier objeto o sistema que utiliza múltiples medios de expresión físicos o digitales para presentar o comunicar información.

**HTML:** (Hyper Text Markup Language «lenguaje de marcado hipertextual»), hace referencia al lenguaje de marcado predominante para la elaboración de páginas web que se utiliza para describir y traducir la estructura y la información en forma de texto, así como para complementar el texto con objetos tales como imágenes.

**INMEDIATEZ**: Entendiéndose como la manera de publicar, desarrollar, modificar, compartir y colaborar directamente en la Web 2.0, en tiempo real.

**INMIGRANTES DIGITALES:** Marc Prensky acuño este término en 2001, quien describe a estos, como a todos aquellos nacidos entre los años 1940 y 1980, ya que han sido espectadores y actores generalmente privilegiados del proceso de cambio tecnológico. Por lo regular detestan los videojuegos, tienen problemas para utilizar los ordenadores, o para sacarle partida a sus múltiples funcionalidades.

**IOS**: Es un sistema operativo móvil de la empresa Apple Inc. Originalmente desarrollado para el iPhone.

**LAPTOP's**: Es una computadora portátil, ligera y con diseño novedoso.

**LMS**: De las siglas en inglés (Learning Management System) Es un conjunto de herramientas de software que de manera integral proveen un espacio en línea para facilitar el aprendizaje y la enseñanza, las funcionalidades que ofrecen van más allá del límite propuesto por un curso con una duración y currículum preestablecido, poniendo al alcance de los docentes y los alumnos, medios de comunicación y expresión que permiten, con mayor flexibilidad, determinar su propio desarrollo.

**MASHUP**: es una página web o aplicación que usa y combina datos, presentaciones y funcionalidad procedentes de una o más fuentes para crear nuevos servicios.

**MICROCONTENIDOS**: son estructuras de contenido consistentes en piezas, segmentaciones o parcelaciones de determinado contenido, que se centran en una idea, concepto o aspecto específico del mismo y que generalmente están asociados a una dirección web o URL concreta o permalink (enlace permanente).

**MP3**: Aquí en México se les llama así a los reproductores de audio portátil, pero es un formato de compresión de audio digital con menor tamaño de archivo para reproducir.

**MP4**: Aquí en México se le conoce a los reproductores o dispositivos que almacena, organiza y reproduce archivos de video, audio e imágenes.

**NATIVOS DIGITALES:** El creador que acuñó este término en 2001 es Marc Prensky, quien describe a estos, como las personas que, rodeadas desde temprana edad por las nuevas tecnologías (computadoras, videojuegos, Smartphone, tablet´s, etc.) y los nuevos medios de comunicación que consumen masivamente, desarrollan otra manera de pensar y de entender el mundo.

**NOTEBOOK's**: Es una computadora portátil más personal por tratarse de un tamaño más compacto y con características más simples que una laptop.

**OWL**: Es el acrónimo del inglés Ontology Web Language, un lenguaje de marcado para publicar y compartir datos usando ontologías en la Web. Tiene como objetivo facilitar un modelo de marcado construido sobre RDF y codificado en XML.

**PENDRIVE**: En México lo conocemos como USB o Memoria USB, es un dispositivo de almacenamiento portátil que utiliza memoria flash para guardar la información sin necesidad de baterías.

**PIZARRÓN ELÉCTRICO**: Consiste en un ordenador conectado a un video proyector, que muestra la señal de dicho ordenador sobre una superficie lisa y rígida, sensible al tacto o no, desde la que se puede controlar el ordenador, hacer anotaciones manuscritas sobre cualquier imagen proyectada, así como guardarlas, imprimirlas, enviarlas por correo electrónico y exportarlas a diversos formatos.

**QUINTURA**: es un motor de búsqueda visual impulsado por Yahoo, contiene los términos de búsqueda originales rodeados con palabras relacionadas.

**RDF**: El Marco de Descripción de Recursos (del inglés Resource Description Framework, RDF) es un framework para metadatos en la World Wide Web.

**REDES SOCIALES:** Sitios web donde cada usuario tiene una página donde publica contenidos y se comunica con otros usuarios. También existen redes sociales profesionales, dirigidas a establecer contactos dentro del mundo empresarial.

**RETRIEVR**: Buscador de imágenes en Firkr que permite buscar mediante un boceto, colores o subiendo una imagen local (desde una PC, u otro dispositivo electrónico con accesos a internet).

**RSS**: De las siglas de Really Simple Syndication, un formato XML para indicar o compartir contenido en la web. Se utiliza para difundir información actualizada frecuentemente a usuarios que se han suscrito a la fuente de contenidos. El formato permite distribuir contenidos sin necesidad de un navegador.

**SINCRÓNICA:** Se refiere al acceso inmediato, en tiempo real de información u otros datos, por ejemplo la mensajería instantánea. En donde una conversación evoluciona en tiempo real. Esta además el uso de simbología para-lingüística que refleja estados de ánimo y gestos como son el empleo de los denominados emoticonos o recursos expresivos como las exclamaciones que nos indica en ocasiones enfado o tristeza.

**SISTEMA OPERATIVO**: Es un programa que se encarga de administar los recursos de la computadora, y del lenguaje binario para que las funciones y las acciones que se realicen sean adecuadas.

**SMARTPHONE**: Es un teléfono inteligente, compatible con aplicaciones y con conexión a la Internet.

**SOFTWARE LIBRE**: Es la denominación del software que respeta la libertad de todos los usuarios que adquirieron el producto y, por tanto, una vez obtenido el mismo puede ser usado, copiado, estudiado, modificado, y redistribuido libremente de varias formas.

**SPARQL**: Es un acrónimo recursivo del inglés SPARQL Protocol and RDF Query Language. Se trata de un lenguaje estandarizado para la consulta de grafos RDF, normalizado por el RDF Data Access Working Group (DAWG) del World Wide Web.

**TABLET's O TABLETA**: Es un tipo de computadora portátil o un teléfono grande (Smartphone), con una pantalla táctil con la que se interactúa primeramente con los dedos o una pluma stylus, sin necesidad de teclado físico ni ratón (aunque también se puede adaptar por el usuario si así lo desea). Su capacidad de almacenamiento es poca pero lo suficientes

**THE WEBBRAIN**: Muestra mapas de ideas relacionados con los términos de tu búsqueda.

**URL**: Uniform Resource Locator, (Localizador de Recursos Uniforme en español), se usa para localizar o identificar, documentos textuales, imágenes, vídeos, presentaciones, etc.

**VCD**: Es un formato estándar para almacenamiento de vídeo en un disco compacto.

**VIDEO BETA**: Es un formato de vídeo analógico, hoy descatalogado. De tamaño más pequeño que el VHS.

**VIDEO VHS**: De sus siglas de Video Home System (Sistema de Video en Casa en español), fue un Sistema de grabación y reproducción analógica de video.

**WIKIS**: Del hawaiano "wiki" que significa rápido. Es un espacio web colaborativo, organizado mediante una estructura hipertextual de páginas, donde una o varias personas elaboran contenidos de manera asíncrona. Suelen mantener un archivo histórico de las versiones anteriores y facilitan la realización de copias de seguridad de los contenidos.

**WINDOWS MOVIE MAKER**: Es un software de edición de vídeo que es parte del Sistema Operativo Windows.

**XML:** De las siglas en inglés de eXtensible Markup Language ('lenguaje de marcas extensible'), es un lenguaje de marcas. Da soporte a bases de datos, siendo útil cuando varias aplicaciones se deben comunicar entre sí o integrar información, no sólo para su aplicación para Internet, sino que se propone como un estándar para el intercambio de información estructurada entre diferentes plataformas. Se puede usar en bases de datos, editores de texto, hojas de cálculo y casi cualquier cosa imaginable. También permite la compatibilidad entre sistemas para compartir la información de una manera segura, fiable y fácil.

## **BIBLIOTECAS DIGITALES**

## **BIBLIOTECAS DIGITALES**

Anexo sólo un grupo de bibliotecas digitales, que me parecen pertinentes para empezar en este mundo de la era digital, en donde se puede encontrar información digital sobre diversas temáticas. Útil para tesis, trabajos e investigaciones.

- El Consejo Nacional de Educación para la Vida y el Trabajo (CONEVyT). <http://bibliotecadigital.conevyt.org.mx/>
- Centro de Cooperación Regional para la Educación de Adultos en América Latina y el Caribe (CEFRAL). <http://www.crefal.edu.mx/crefal25/>
- Red Escolar <http://bibliotecadigital.ilce.edu.mx/>
- El Instituto de Estudios Avanzados para las Américas (INAEM). <http://www.educoas.org/default2.aspx>
- Universidad Nacional Autónoma de México (UNAM). Dirección General de Servicios de Cómputo Académico (DGSCA) de la UNAM. <http://biblioweb.tic.unam.mx/>